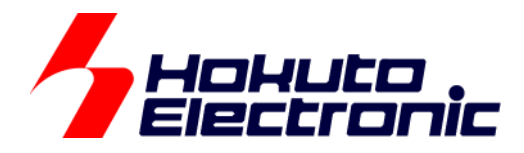

# CAN スタータキット RX/RA CAN スタータキット SmartRX **CANFD** 編 ソフトウェアマニュアル

ルネサス エレクトロニクス社 RX/RA マイコン搭載 HSB シリーズマイコンボード 評価キット

-本書を必ずよく読み、ご理解された上でご利用ください

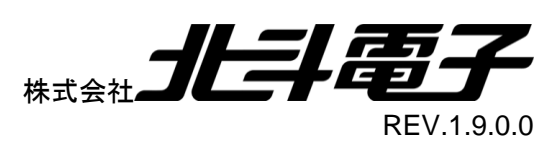

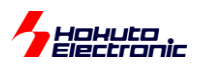

### 一目 次一

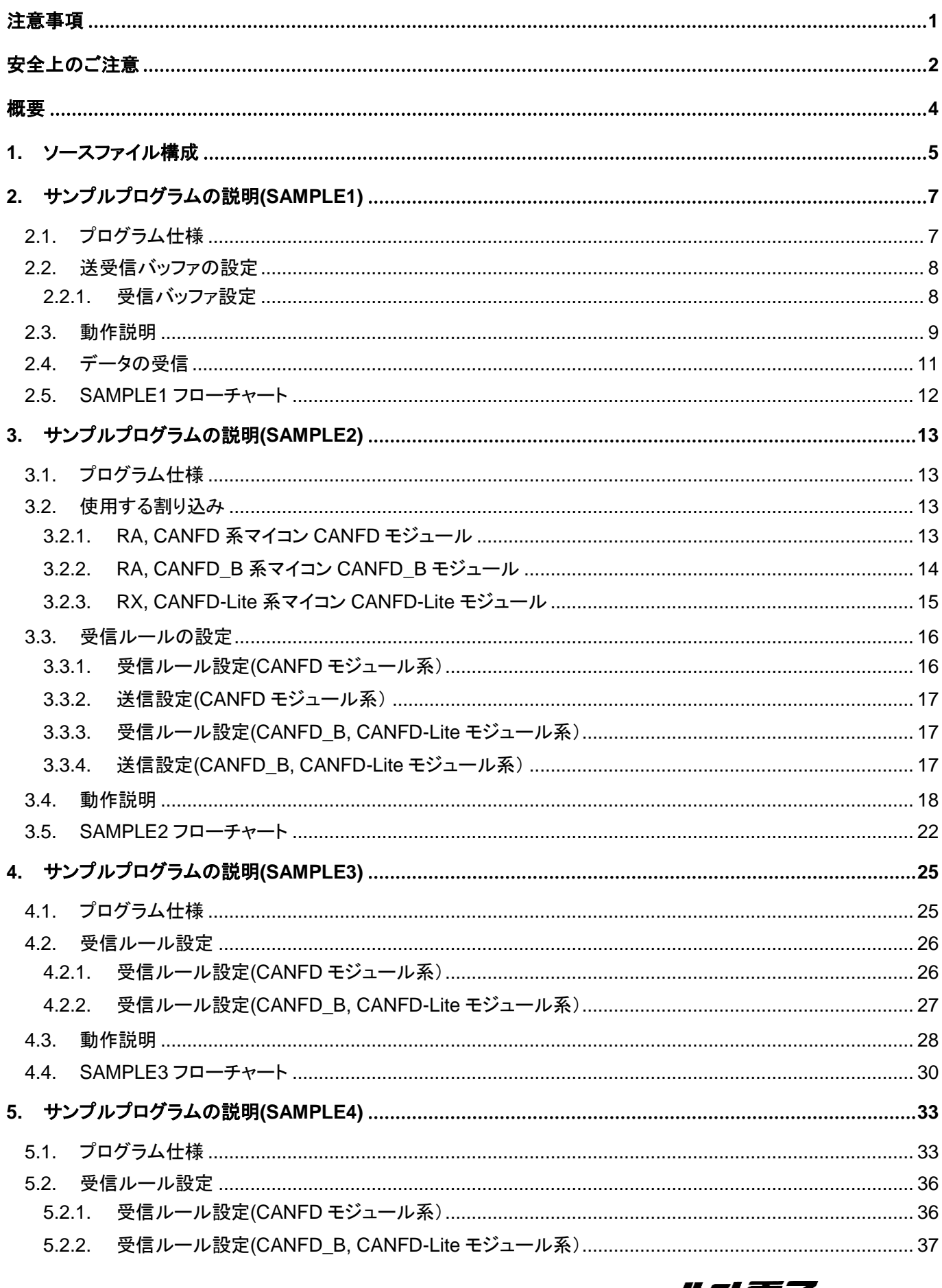

# *Hokuto*<br>Pelectronic

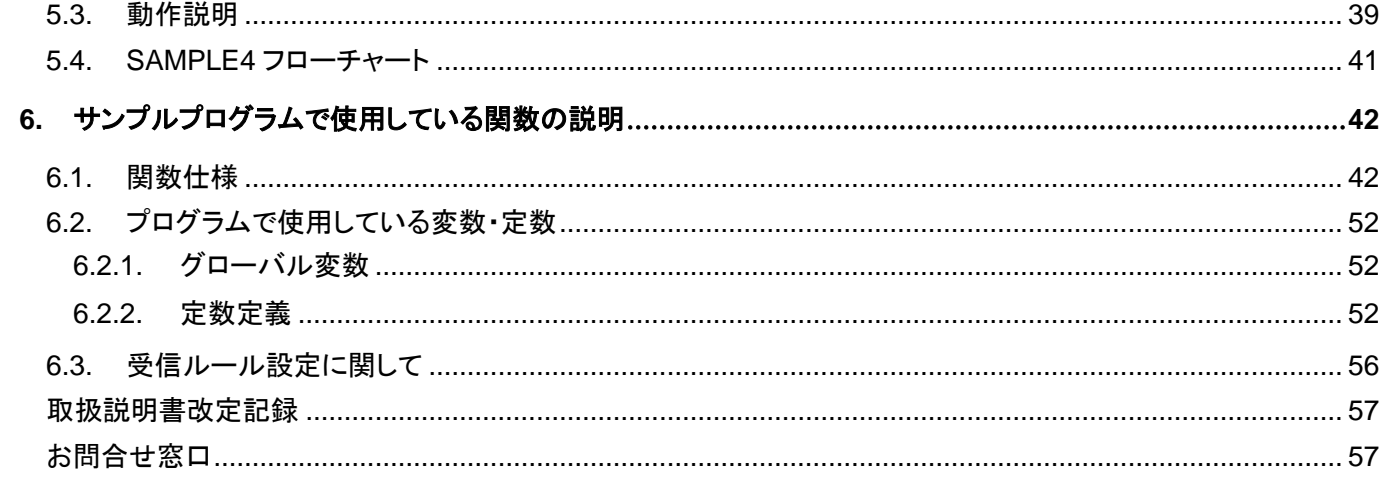

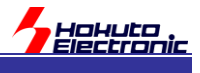

### <span id="page-4-0"></span>注意事項

本書を必ずよく読み、ご理解された上でご利用ください

### 【ご利用にあたって】

- 1. 本製品をご利用になる前には必ず取扱説明書をよく読んで下さい。また、本書は必ず保管し、使用上不明な点があ る場合は再読し、よく理解して使用して下さい。
- 2. 本書は株式会社北斗電子製マイコンボードの使用方法について説明するものであり、ユーザシステムは対象ではあ りません。
- 3. 本書及び製品は著作権及び工業所有権によって保護されており、全ての権利は弊社に帰属します。本書の無断複 写・複製・転載はできません。
- 4. 弊社のマイコンボードの仕様は全て使用しているマイコンの仕様に準じております。マイコンの仕様に関しましては 製造元にお問い合わせ下さい。弊社製品のデザイン・機能・仕様は性能や安全性の向上を目的に、予告無しに変更 することがあります。また価格を変更する場合や本書の図は実物と異なる場合もありますので、御了承下さい。
- 5. 本製品のご使用にあたっては、十分に評価の上ご使用下さい。
- 6. 未実装の部品に関してはサポート対象外です。お客様の責任においてご使用下さい。

### 【限定保証】

- 1. 弊社は本製品が頒布されているご利用条件に従って製造されたもので、本書に記載された動作を保証致します。
- 2. 本製品の保証期間は購入戴いた日から1年間です。

### 【保証規定】

#### 保証期間内でも次のような場合は保証対象外となり有料修理となります

- 1. 火災・地震・第三者による行為その他の事故により本製品に不具合が生じた場合
- 2. お客様の故意・過失・誤用・異常な条件でのご利用で本製品に不具合が生じた場合
- 3. 本製品及び付属品のご利用方法に起因した損害が発生した場合
- 4. お客様によって本製品及び付属品へ改造・修理がなされた場合

### 【免責事項】

弊社は特定の目的・用途に関する保証や特許権侵害に対する保証等、本保証条件以外のものは明示・黙示に拘わらず 一切の保証は致し兼ねます。また、直接的・間接的損害金もしくは欠陥製品や製品の使用方法に起因する損失金・費用 には一切責任を負いません。損害の発生についてあらかじめ知らされていた場合でも保証は致し兼ねます。 ただし、明示的に保証責任または担保責任を負う場合でも、その理由のいかんを問わず、累積的な損害賠償責任は、弊 社が受領した対価を上限とします。本製品は「現状」で販売されているものであり、使用に際してはお客様がその結果に 一切の責任を負うものとします。弊社は使用または使用不能から生ずる損害に関して一切責任を負いません。 保証は最初の購入者であるお客様ご本人にのみ適用され、お客様が転売された第三者には適用されません。よって転 売による第三者またはその為になすお客様からのいかなる請求についても責任を負いません。 本製品を使った二次製品の保証は致し兼ねます。

<span id="page-5-0"></span>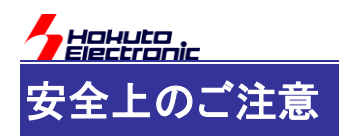

製品を安全にお使いいただくための項目を次のように記載しています。絵表示の意味をよく理解した上で お読み下さい。

### 表記の意味

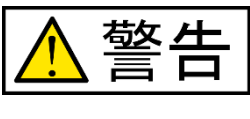

取扱を誤った場合、人が死亡または重傷を負う危険が切迫して生じる可能性が ある事が想定される

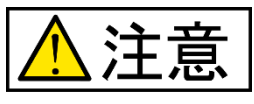

取扱を誤った場合、人が軽傷を負う可能性又は、物的損害のみを引き起こすが 可能性がある事が想定される

# 絵記号の意味

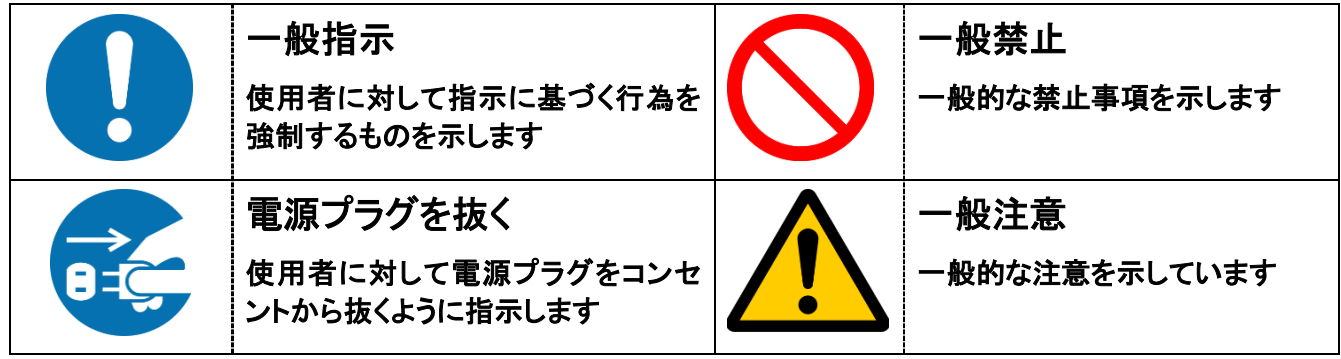

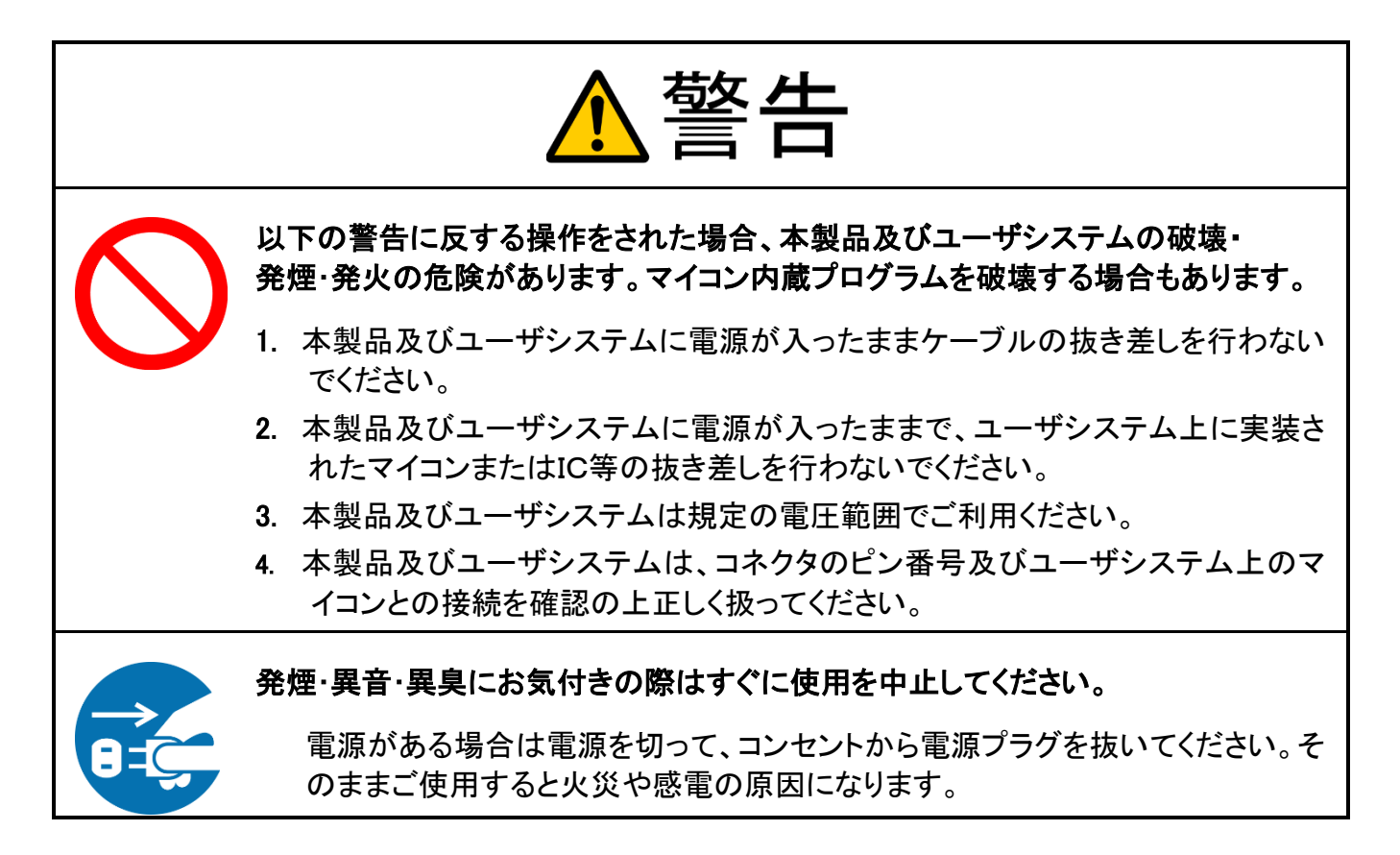

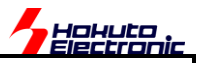

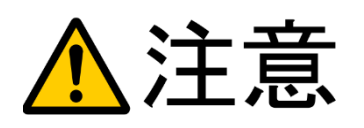

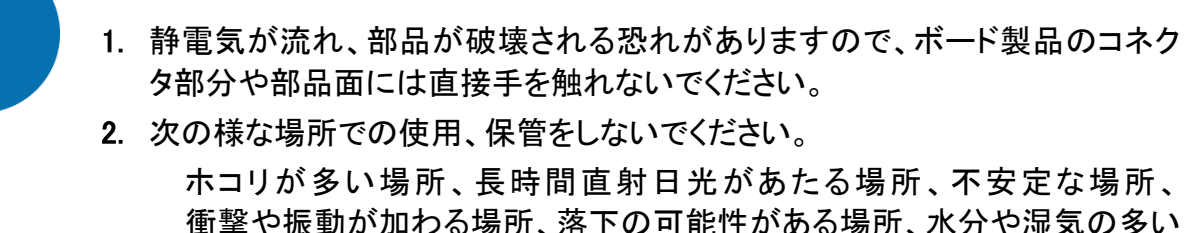

以下のことをされると故障の原因となる場合があります。

衝撃や振動が加わる場所、落下の可能性がある場所、水分や湿気の多い 場所、磁気を発するものの近く

取り付け、取り外しの際は製品の両端を持ってください。裏面のハンダ付け跡

- 3. 落としたり、衝撃を与えたり、重いものを乗せないでください。
- 4. 製品の上に水などの液体や、クリップなどの金属を置かないでください。

ボード製品では、裏面にハンダ付けの跡があり、尖っている場合があります。

5. 製品の傍で飲食や喫煙をしないでください。

で、誤って手など怪我をする場合があります。

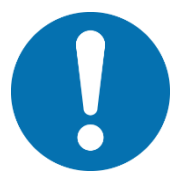

CD メディア、フロッピーディスク付属の製品では、故障に備えてバックアップ (複製)をお取りください。

製品をご使用中にデータなどが消失した場合、データなどの保証は一切致し かねます。

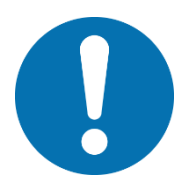

アクセスランプがある製品では、アクセスランプの点灯中に電源を切ったり、パソ コンをリセットをしないでください。

製品の故障や、データ消失の原因となります。

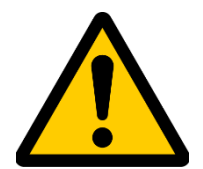

### 本製品は、医療、航空宇宙、原子力、輸送などの人命に関わる機器やシステム 及び高度な信頼性を必要とする設備や機器などに用いられる事を目的として、設 計及び製造されておりません。

医療、航空宇宙、原子力、輸送などの設備や機器、システムなどに本製品を 使用され、本製品の故障により、人身や火災事故、社会的な損害などが生じ ても、弊社では責任を負いかねます。お客様ご自身にて対策を期されるよう ご注意ください。

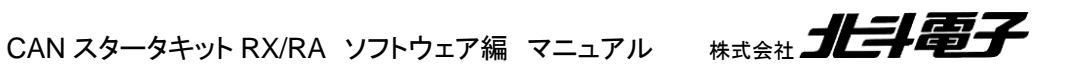

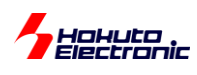

<span id="page-7-0"></span>概要

本書は、「CAN スタータキット RX/RA」「CAN スタータキット SmartRX」付属 CD に含まれる、サンプルプログラムの 解説を行う資料となります。

従来のマニュアルでは、複数のモジュールの動作を併記していましたが、本バージョンからモジュール毎に分割を行 う事と致しました。本書は、「CANFD モジュール編」のマニュアルです。CANFD, CANFD\_B, CANFD-Lite モジュー ル搭載マイコンの場合、本書を参照してください。

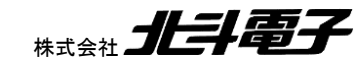

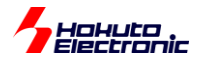

# <span id="page-8-0"></span>**1.** ソースファイル構成

#### ・CANFD モジュール向け

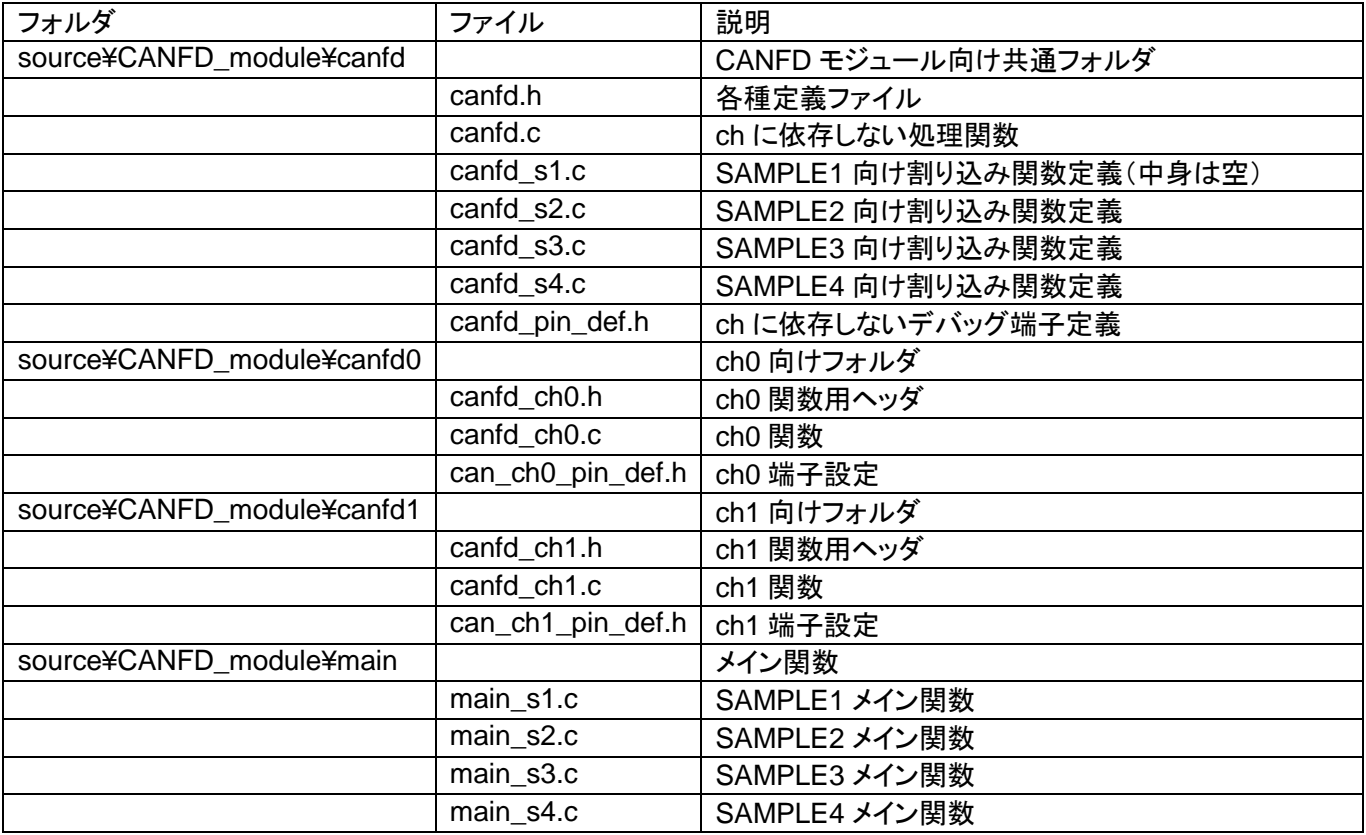

※CAN モジュール向けは割り込み関数を ch 毎に分けていましたが、CANFD の割り込みは ch 毎に独立していない ため、canfd フォルダの下に割り込み関数定義を入れています

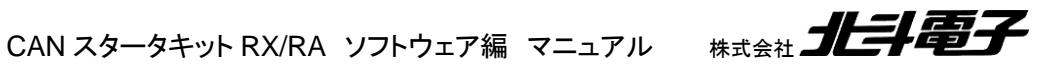

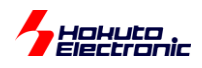

### ・CANFD\_B モジュール向け

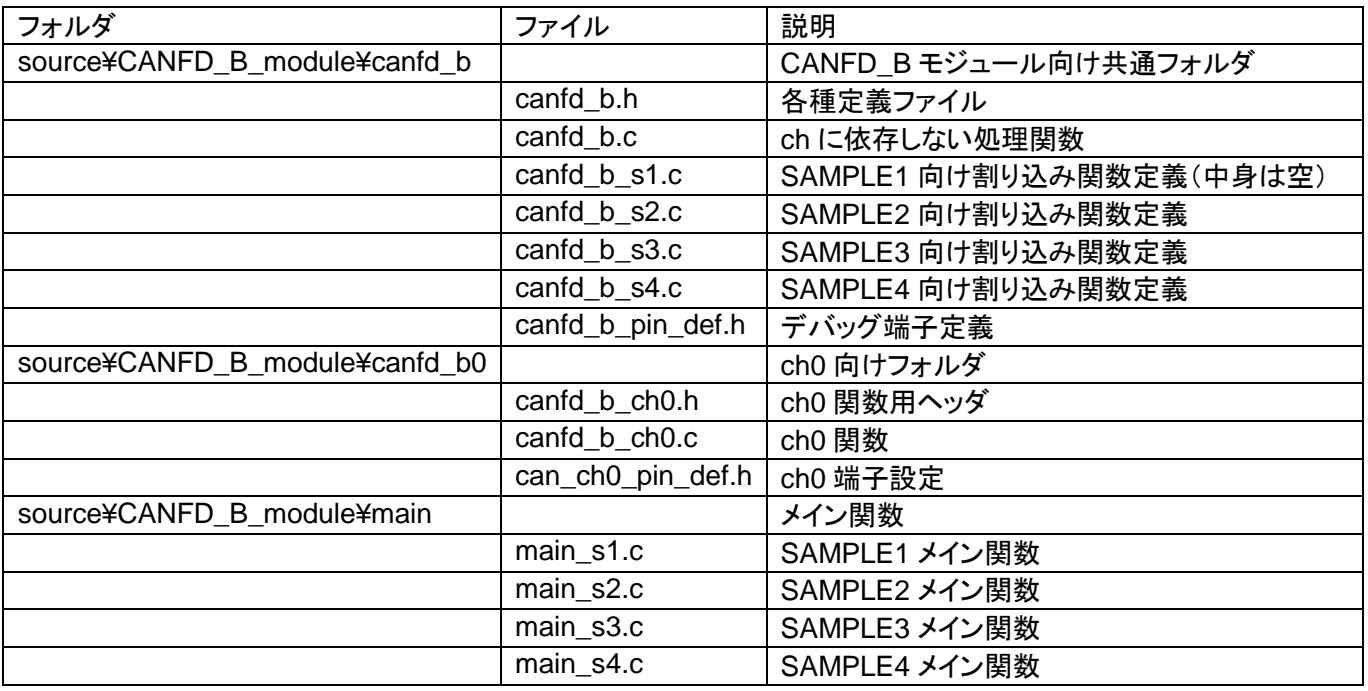

※CANFD\_B は現状 1ch のみのサポートですが、ch 固有の設定等は分離させています

#### ・CANFD-Lite モジュール向け

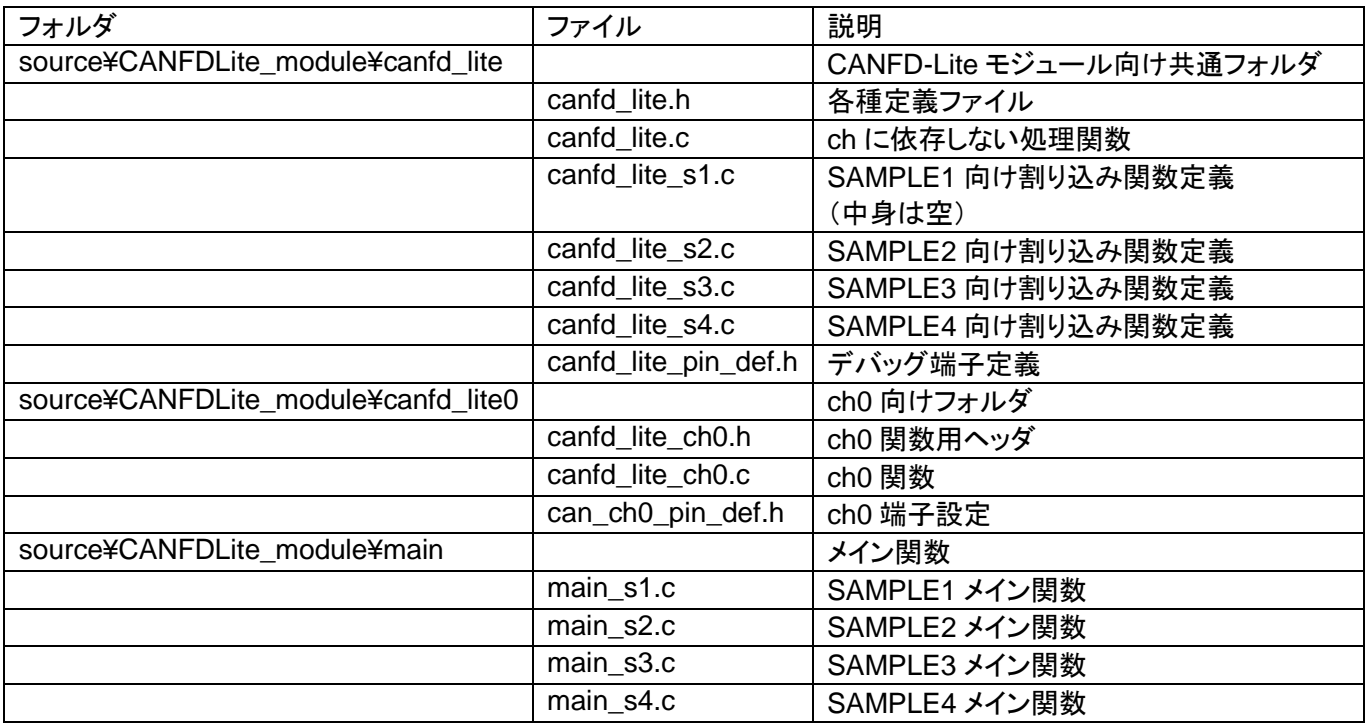

※CANFD-Lite は現状 1ch のみのサポートですが、ch 固有の設定等は分離させています

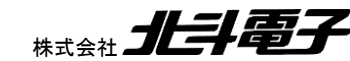

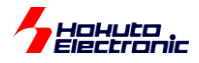

# <span id="page-10-0"></span>**2.** サンプルプログラムの説明**(SAMPLE1)**

<span id="page-10-1"></span>**2.1.** プログラム仕様

・データフレームの送信

・データフレームの受信

を行うサンプルプログラムとします。

・CAN ID は拡張フォーマット(29bit)とする(標準フォーマットのデータも受信する)(\*1)

・送信に使用する ID は 0x0000000~0x0000003 までの 4 種

・受信する ID は、0x0000000~0x0000003 までの 4 種(それ以外の ID のデータは受信しない)

・送信データは"s"コマンドで拡張フォーマットと標準フォーマットの切り替えが可能

・複数の CAN ch を持っているボードは、全ポート受信を行い、送信は"c"コマンドで ch の変更を行う

・データフレームのみ受信(リモートフレームは受信しない)

・端末のキーボード入力を読み取り 0~3 の入力に応じて ID, 送信データバイト数を変えて送信する

・プッシュスイッチが付いているボードでは、プッシュスイッチを押すと 1 バイト送信する(キーボードの 0 と等価)

・LED が付いているボードはデータを受信する度に LED の点灯・消灯が切り替わる

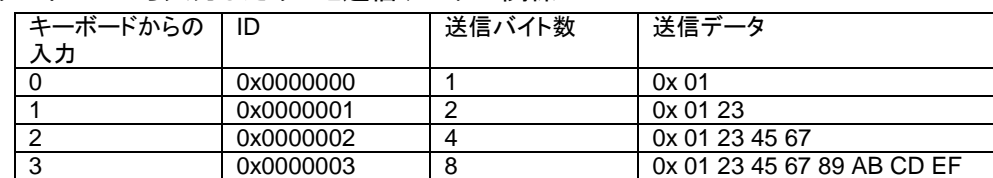

ーキーボードから入力したキーと送信データの関係ー

(\*1)can\_operation.h の定義で、標準フォーマットのみ取り扱う様に変更可能

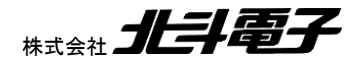

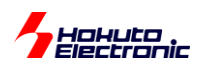

### <span id="page-11-0"></span>**2.2.** 送受信バッファの設定

### <span id="page-11-1"></span>**2.2.1.** 受信バッファ設定

・CAN-ch0

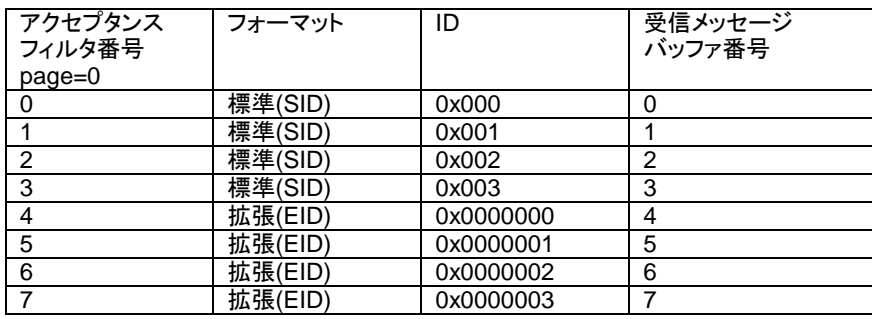

#### ・CAN-ch1(CANFD モジュールのみ)

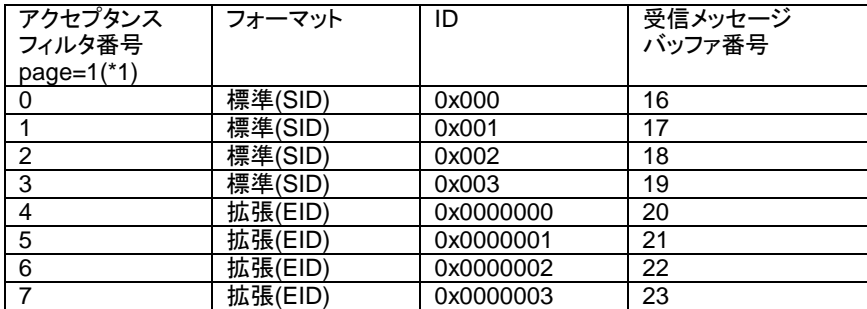

CANFD では、アクセプタンスフィルタリスト(16 ルール×複数ページ)で設定した、ルールにマッチした(ID 等が一 致した)データの格納先を<mark>最大 8 個</mark>設定できます。本サンプルプログラムでは、データの格納先を受信メッセージバッ ファに割り当てています。(受信メッセージバッファは、CAN-ch 共有で 32 個あり、アクセプタンスフィルタのルールと、 受信メッセージバッファは自由に紐付けできます。)

(\*)CAN-ch0 を使用しない様に設定(サンプルプログラムのデフォルト)した場合は、CAN-ch1 のページ番号は 0 にな ります

※CANFD\_B, CANFD-Lite では、アクセプタンスフィルタリスト(16 ルール×2 ページ) データの格納先は最大 2 個

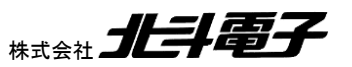

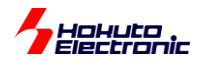

### <span id="page-12-0"></span>**2.3.** 動作説明

実際に CAN の通信を行う際、関数をどのような流れで呼び出すかを以下で説明します。

### **(1)**初期化を行う

can\_reset(); //CANFD モジュールのリセット **can0 init(); //CAN-ch0 の初期化(CAN-ch0 使用時)(\*1) can1\_init(); //CAN-ch1 の初期化(CAN-ch1 使用時)(\*1) [CANFD モジュールのみ] receive buf conf()**; //受信メッセージバッファの設定

CAN の初期化をする。

(\*1)どちらか先でも構いません

#### **(2)**受信ルールの設定

//引数: 受信ルール番号 バッファ/FIFO 区分 フォーマット区分 データフレーム/リモートフレーム区分 ID **can***n***\_receive\_rule\_set**(0, CAN\_RULE\_BUF, CAN\_ID\_FORMAT\_SID, CAN\_DATA\_FRAME, 0x00000000);

**cann** receive rule set(1, CAN\_RULE\_BUF, CAN\_ID\_FORMAT\_SID, CAN\_DATA\_FRAME, 0x00000001); …

**cann** receive rule set(4, CAN\_RULE\_BUF, CAN\_ID\_FORMAT\_EID, CAN\_DATA\_FRAME, 0x00000000); …

**cann** receive rule set(7, CAN\_RULE\_BUF, CAN\_ID\_FORMAT\_EID, CAN\_DATA\_FRAME, 0x00000003);

n=0 or 1(CAN-ch に応じた値) [n=1 CANFD モジュールのみ]

can\_operate(); //全体の動作設定

**can0\_operate**(); //CAN-ch0 の動作設定(\*2)

**can1\_operate(); //CAN-ch1 の動作設定(\*2) [CANFD モジュールのみ]** 

受信ルール番号 0~7 を受信設定する例。

ルール設定後、can\_operate, can*n*\_operate を呼び出す。

(\*2)どちらが先でも構いません

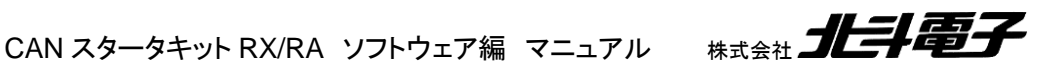

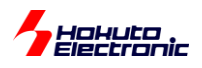

### **(3)**データの受信

for(i=0; i<=7; i++) //受信ルール 0~7 が設定済み

{

 //引数: 受信ルール番号 フォーマット区分 データフレーム/リモートフレーム区分 ID データ タイムスタン プ

r\_ret = **can***n* buf\_receive((unsigned char)i, &r\_ide, &r\_rtr, &r\_id, &r\_data[0], &r\_ts);

受信ルール番号: can\_receive\_rule\_set()で設定した番号

- フォーマット区分: 受信した標準フォーマット(CAN\_ID\_FORMAT\_SID), 拡張フォーマット (CAN\_ID\_FORMAT\_EID)
- データフレーム/リモートフレーム区分: 受信したデータフレーム(CAN\_DATA\_FRAME), リモートフレーム (CAN\_REMOTE\_FRAME)
- ID: 受信した ID 値
- データ: 受信データ
- タイムスタンプ: タイムスタンプ値(受信側で付与)

r\_ret が 0 ならば、受信したデータはなし。1~8 であれば、戻り値に対応するバイト数のデータを受信しています。

※CAN-ch0, CAN-ch1 の両方の受信処理を行いたい場合は、can0\_buf\_receive(), can1\_buf\_receive()を呼び出し てください。 [can1\_buf\_receive() CANFD モジュールのみ]

### **(4)**データの送信

unsigned char s\_data[8]={0x01,0x23,0x45,0x67,0x89,0xAB,0xCD,0xEF}; //送信データ

//引数: バッファ番号 フォーマット区分 データフレーム/リモートフレーム区分 ID 送信バイト数 データ s\_ret = **can0\_buf\_send**(0, CAN\_ID\_FORMAT\_SID, CAN\_DATA\_FRAME, 0x0000, 1, &s\_data[0]);

バッファ番号: 送信に使用する送信バッファ番号 フォーマット区分: 標準フォーマット(CAN\_ID\_FORMAT\_SID), 拡張フォーマット(CAN\_ID\_FORMAT\_EID) データフレーム/リモートフレーム区分: データフレーム(CAN\_DATA\_FRAME), リモートフレーム

CAN スタータキット RX/RA ソフトウェア編 マニュアル 株式会社

(CAN\_REMOTE\_FRAME)

送信バイト数: 1~8

データ: 送信データ

CAN-ch0 で、送信バッファ 0 から ID=0x000、データ 0x01 を 1 バイト送信する。

※*n*:送信したい方の CAN-ch を指定してください [n=1 CANFD モジュールのみ]

10

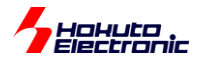

### <span id="page-14-0"></span>**2.4.** データの受信

SAMPLE1 でのデータの受信に関しては、受信メッセージバッファまでのデータ格納に関しては、(初期化、メールボ ックス、受信ルール設定が済んでいれば)マイコンのハードウェアが行います。メールボックス、受信バッファにデータ が格納されているかは、プログラムで受信関数を呼び出す事で確認を行っています。そのため、常に受信関数を呼び 出して確認を行わないと、データの取りこぼしが生じる可能性があります。受信データの確認に CPU リソースを食う ため、スムーズな手法とはいえないと考えます。

(なお、次のサンプルプログラム、SAMPLE2 ではデータ受信時に割り込みが入る様に設定しており、受信の処理が 割り込みによって処理されます。)

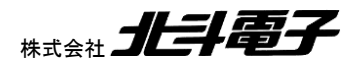

11

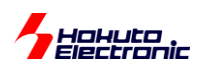

### <span id="page-15-0"></span>**2.5. SAMPLE1** フローチャート

ー処理フローー

メイン関数 main\_s1()

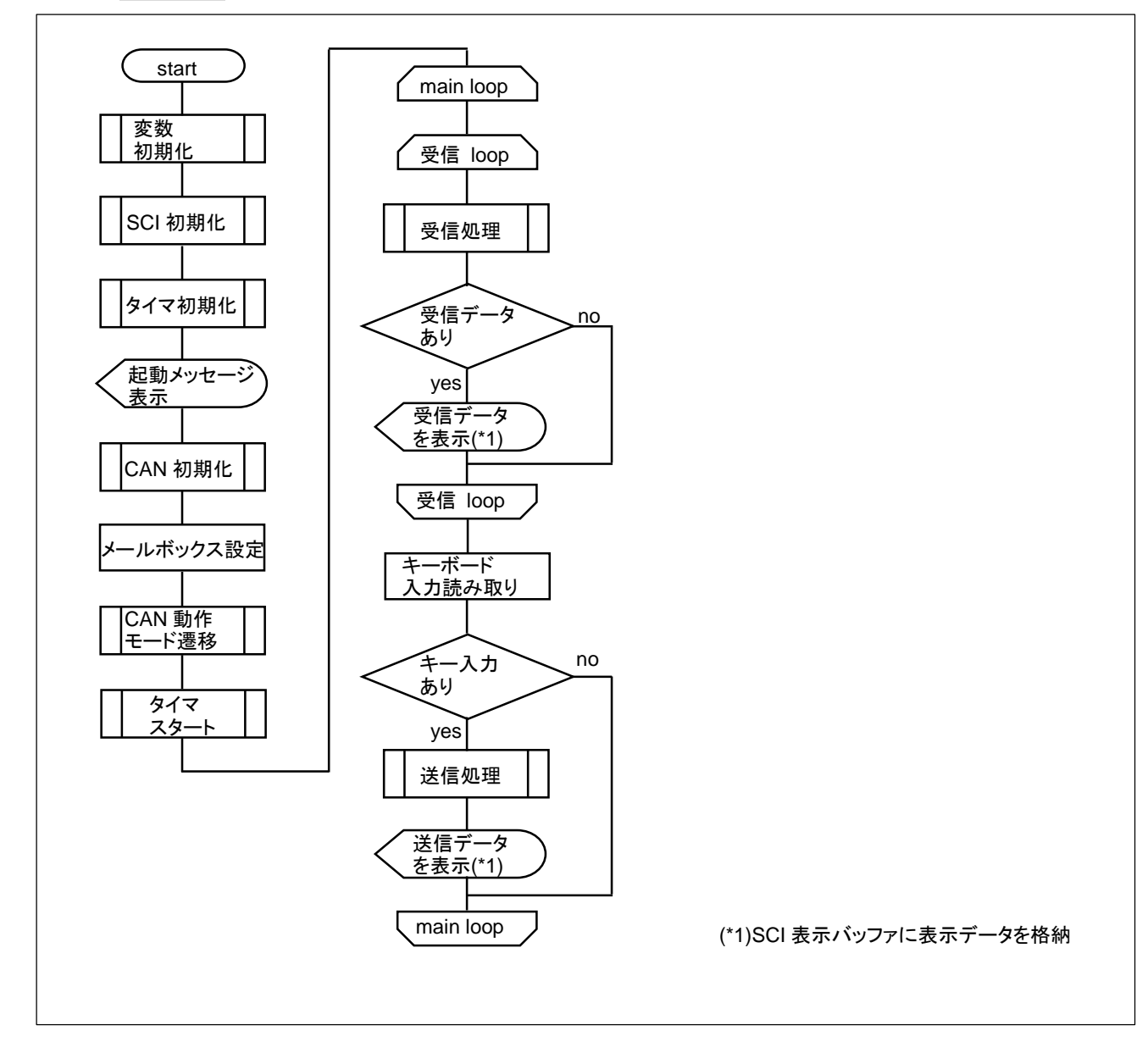

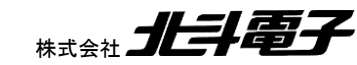

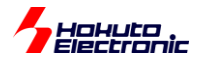

# <span id="page-16-0"></span>**3.** サンプルプログラムの説明**(SAMPLE2)**

### <span id="page-16-1"></span>**3.1.** プログラム仕様

・データフレームの送信

・データフレームの受信

を行うサンプルプログラムとします。

SAMPLE1 との相違点は、データ送信後の処理と、受信処理を割り込みを使用して行う事とします。

### <span id="page-16-2"></span>**3.2.** 使用する割り込み

### <span id="page-16-3"></span>**3.2.1. RA, CANFD** 系マイコン **CANFD** モジュール

CANFD モジュールでは、FIFO に割り込みが割り当てられているため、SAMPLE2 では、FIFO を使用してデータ の送受信を行う事とします。

RA マイコンでは、CAN モジュールの割り込みは、ICU イベントリンク設定で割り込み番号の割り当てを行います。 「ソフトウェア編」3.2 章の GUI 上での設定で割り込み番号が割り当て済みです。

・CANFD モジュール(RA6M5)

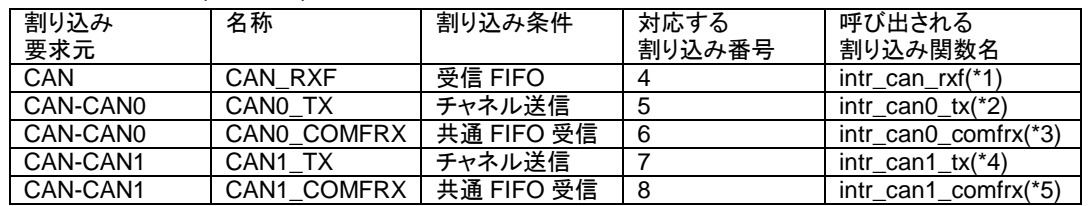

SAMPLE2~の受信は、

canfd/canfd.h 内で

・受信 FIFO を使用(デフォルト)

・共通 FIFO を使用

のどちらかを選択できる様になっています。受信 FIFO を選択した場合、受信は CAN ch0, ch1 共(\*1)の割り込み関 数で処理されます。共通 FIFO を使った場合は、ch0 の受信割り込みは(\*3)で、ch1 の受信割り込みは(\*5)で処理さ れます。また、送信の割り込み処理は、ch0 が(\*2)、ch1 が(\*4)で処理されます。

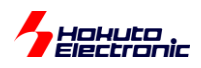

ここで注意が必要で、共通 FIFO を使った場合、ch0 の割り込みが必ず CAN0\_TX, CAN0\_COMFRX で処理され る訳ではありません。共通 FIFO と割り込みの関係は以下の様になっています。

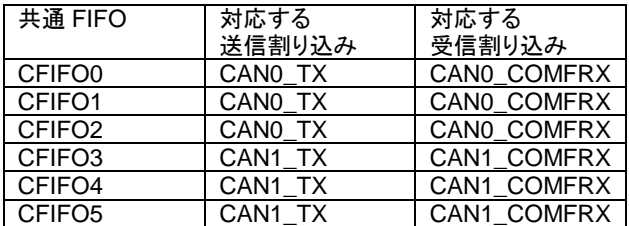

CAN-ch1 の受信を CFIFO1 で行った場合、受信割り込み は CANO COMFRX で処理されます ※本サンプルプログラムでは、対応が判り易い様に、 CAN-ch0 の送信・受信を、CAN0\_TX, CAN0\_COMFRX の割り込みで処理しています。CAN-ch1 も同様に、 CAN1\_TX, CAN1\_COMFRX で処理しています。

SAMPLE2 では、

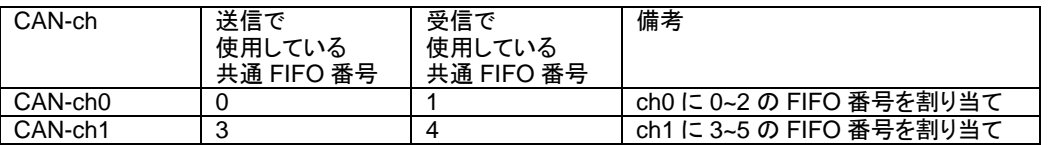

としています。そのため、ch0 側が CAN0\_TX, CAN0\_COMFRX、ch1 側が CAN1\_TX, CAN1\_COMFRX 割り込み で処理されるようになっていますが、本来 CAN の物理 ch*n*(ch0, ch1)と CAN*n*\_TX, CAN*n*\_COMFRX の *n* には関 連がありません。

### <span id="page-17-0"></span>**3.2.2. RA, CANFD\_B** 系マイコン **CANFD\_B** モジュール

CANFD\_B モジュールでも、FIFO に割り込みが割り当てられているため、SAMPLE2 では、FIFO を使用してデー タの送受信を行う事とします。

RA マイコンでは、CAN モジュールの割り込みは、ICU イベントリンク設定で割り込み番号の割り当てを行います。 「ソフトウェア編」3.2 章の GUI 上での設定で割り込み番号が割り当て済みです。

・CANFD\_B モジュール

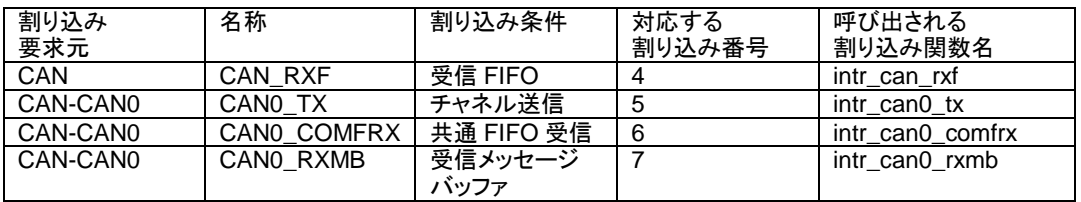

SAMPLE2~の受信は、

canfd\_b/canfd\_b.h 内で

・受信 FIFO を使用(デフォルト)

・受信メッセージバッファを使用(\*1)

・共通 FIFO を使用(\*2)

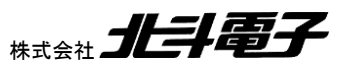

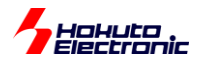

のいずれかを選択できる様になっています。

(\*1)CANFD モジュールでは、受信メッセージバッファと割り込みの紐付けが出来ない(受信メッセージバッファ割り込 みが存在しない)ために、この選択肢を用意していませんが、CANFD\_B では受信メッセージバッファを使用した際で も受信割り込みの使用が可能です

(\*2)共通 FIFO を使った受信、受信時の割り込みは CANFD\_B モジュールでも有効ですが、CANFD\_B モジュール では共通 FIFO は 1 本しかないため、受信で共通 FIFO を使った場合、送信で共通 FIFO を使う事が出来ません (この選択肢を選んだ場合、送信時の割り込みが使用できません)

#### <span id="page-18-0"></span>**3.2.3. RX, CANFD-Lite** 系マイコン **CANFD-Lite** モジュール

CANFD-Lite モジュールの割り込みは、CANFD\_B モジュールと同等です。

RX マイコンでは、CANFD-Lite の割り込みは、グループ BL2 割り込みとしてグループ化されており、割り込みベク タは 1 個で共有。割り込みフラグで割り込みの要求元を特定する方式となっています。

・CANFD-Lite モジュール

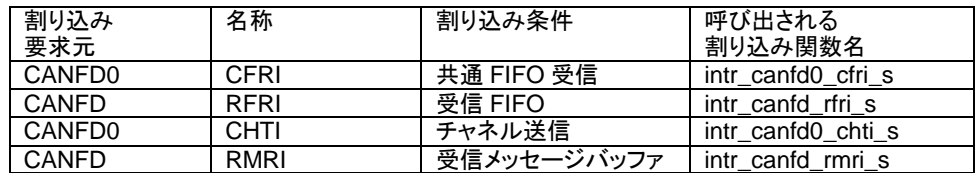

・受信 FIFO を使用(デフォルト)

・受信メッセージバッファを使用

・共通 FIFO を使用

の 3 種のどの受信方法を選択可能な点や、共通 FIFO を受信で使用した場合、送信割り込みが使えない点等は、 CANFD\_B と同様です。

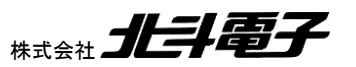

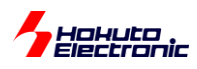

### <span id="page-19-0"></span>**3.3.** 受信ルールの設定

CANFD モジュール系では、SAMPLE1 では、受信メッセージバッファ・送信メッセージバッファを使用していました が、SAMPLE2 では受信には「受信 FIFO」または「共通 FIFO」。送信には「共通 FIFO」(共通 FIFO には送信メッセ ージバッファを割り当て、送信メッセージバッファの手前に FIFO が追加されるイメージ)を送信の設定で使用する事と します。FIFO は、128 段(CANFD\_B, CANFD-Lite では 48 段)まで設定可能ですが、本サンプルプログラムでは 8 段に設定しています。

CANFD\_B, CANFD-Lite モジュール系では、CANFD データを取り扱わない SAMPLE2~3 では、FIFO を 8 段に 設定、CANFD データを取り扱う SAMPLE4 では FIFO を 4 段に設定しています。

(※FIFO 段数設定に関しては、SAMPLE4 の項で詳細を記載)

### <span id="page-19-1"></span>**3.3.1.** 受信ルール設定**(CANFD** モジュール系)

CANFD では、アクセプタンスフィルタリスト(AFL, ID 等の条件比較)にマッチしたデータを、

・受信メッセージバッファ(最大 32)

・受信 FIFO(8 個)

・共通 FIFO(6 個)

に、最大 8 個の宛先を指定して送る事が出来ます。サンプルプログラムでは宛先は以下の設定です。

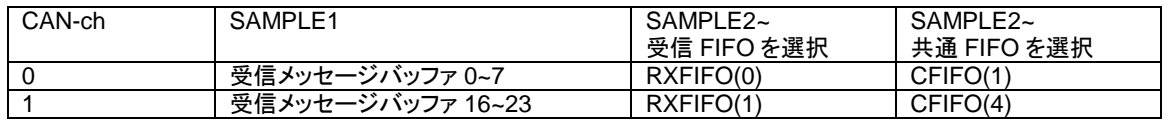

・CAN-ch0

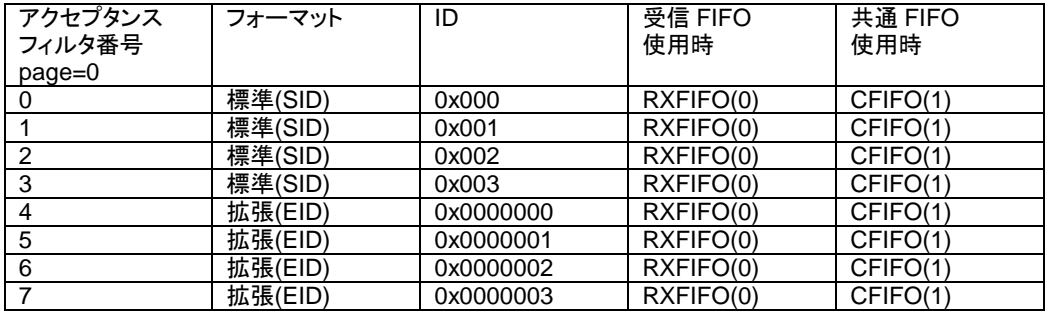

・CAN-ch1

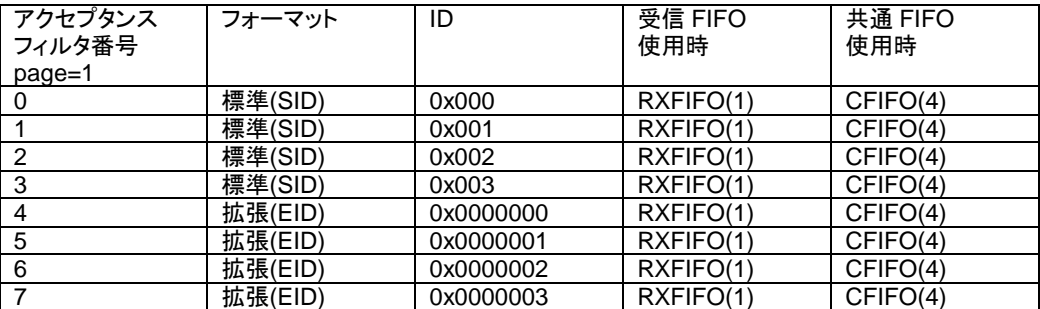

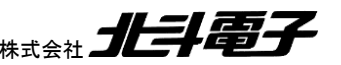

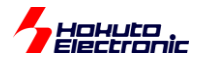

### <span id="page-20-0"></span>**3.3.2.** 送信設定**(CANFD** モジュール系)

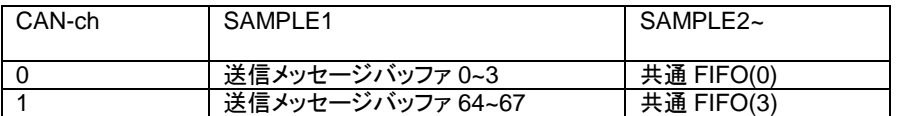

#### <span id="page-20-1"></span>**3.3.3.** 受信ルール設定**(CANFD\_B, CANFD-Lite** モジュール系)

CANFD\_B, CANFD-Lite では、アクセプタンスフィルタリスト(AFL, ID 等の条件比較)にマッチしたデータを、 ・受信メッセージバッファ(最大 32)

・受信 FIFO(2 個)

・共通 FIFO(1 個)

に、最大 2 個の宛先を指定して送る事が出来ます。サンプルプログラムでは宛先は以下の設定です。

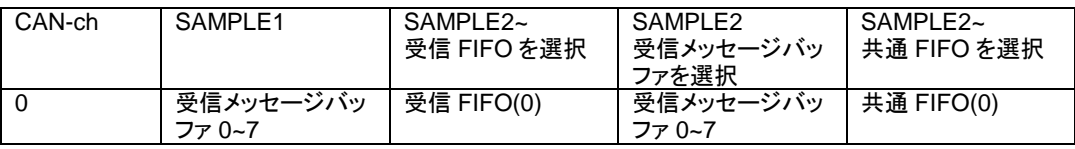

・CAN-ch0

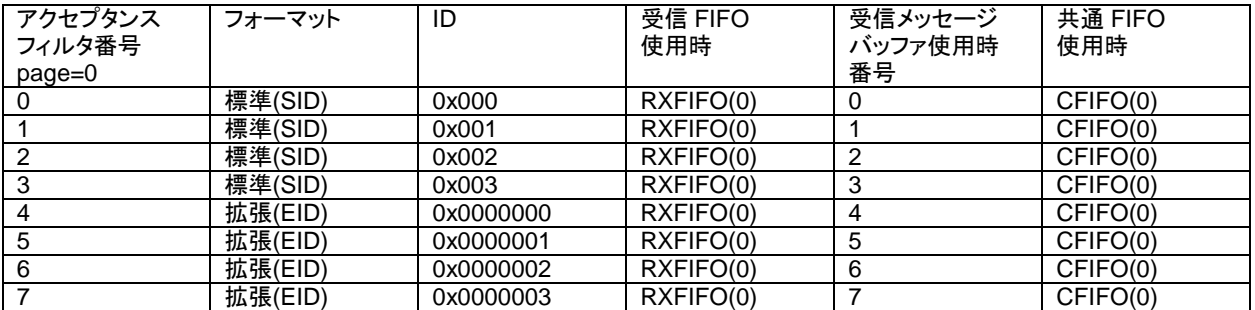

### <span id="page-20-2"></span>**3.3.4.** 送信設定**(CANFD\_B, CANFD-Lite** モジュール系)

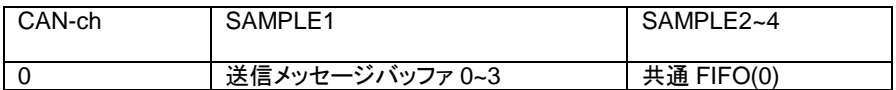

※受信で共通 FIFO を選択した場合は、SAMPLE2~での送信に関しては送信メッセージバッファを使用します

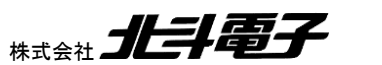

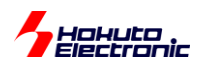

### <span id="page-21-0"></span>**3.4.** 動作説明

実際に CAN の通信を行う際、関数をどのような流れで呼び出すかを以下で説明します。SAMPLE1 と同一な点は 説明を省略します。

### **(1)**初期化を行う

### **(2)**受信ルールの設定**[SAMPLE1** との相違点**]**

//引数: 受信ルール番号 バッファ/FIFO 区分 フォーマット区分 データフレーム/リモートフレーム区分 ID **can0\_receive\_rule\_set**(0, **CAN\_RULE\_RXFIFO0**, CAN\_ID\_FORMAT\_SID, CAN\_DATA\_FRAME, 0x000000000); //CAN-ch0

**can1\_receive\_rule\_set**(0, **CAN\_RULE\_RXFIFO1**, CAN\_ID\_FORMAT\_SID, CAN\_DATA\_FRAME, 0x00000000); //CAN-ch1 [CANFD モジュールのみ] …

受信ルール設定時、受信バッファではなく CAN-ch0:受信 FIFO(0), CAN-ch1:受信 FIFO(1)を使うように設定。 (受信割り込み機能が、FIFO と関連しているためです)

### **(3)**データの送信

//引数: フォーマット区分 データフレーム/リモートフレーム区分 ID 送信バイト数 データ s ret = **cann** cfifo\_send(s\_format, CAN\_DATA\_FRAME, s\_id, s\_dlc, &s\_data[0]);

#### 共通 FIFO を使用する関数で送信。

[CANFD\_B, CANFD-Lite モジュール]受信に共通 FIFO を使った場合は、送信は SAMPLE1 同様 can0\_buf\_send()での送信となります(送信割り込みは使用できない)

(1)~(3)の処理はメイン関数で処理され、(2)(3)が SAMPLE1 と異なります。

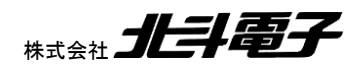

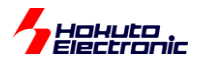

**(i1)**受信割り込み関数**[SAMPLE1** との相違点**]**

```
(a)受信 FIFO を使う場合(デフォルト)
intr_can_rxf_s() [RA]
intr_canfd_rfri_s() [RX]
while(R_CANFD->CFDRFSTS_b[CAN0_RX_RXFIFO_NO].RFEMP != 1) [RA] <sub>FIFO</sub> が空であるという
while(CANFD.RFSR[CAN0_RX_RXFIFO_NO].BIT.EMPTY != 1) [RX]
{
   r_ret = can0_rxfifo_receive(&ide, &rtr, &id, &data[0], &ts); //受信 FIFO を使った受信
  [受信データの表示]
}
[CANFD モジュールのみ CAN-ch1 側]
while(R_CANFD->CFDRFSTS_b[CAN1_RX_RXFIFO_NO].RFEMP != 1) [RA]
{
   r_ret = can1_rxfifo_receive(&ide, &rtr, &id, &data[0], &ts); //受信 FIFO を使った受信
   [受信データの表示]
}
                                                                  フラグが立つまでループ
```
受信 FIFO には複数のデータが格納されているかもしれないので、FIFO が空になるまでデータの読み出し (can*n*\_rxfifo\_receive の実行)を行います。

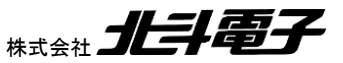

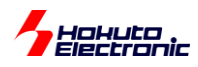

(b)共通 FIFO を使う場合

```
intr_can0_comfrx_s() [RA]
intr_canfd0_cfri_s() [RX]
```

```
while(R_CANFD->CFDCFSTS_b[CAN0_RX_CFIFO_NO].CFEMP != 1) [RA]
while(CANFD.CFSR0.BIT.EMPTY != 1) [RX]
```
{

```
 r_ret = can0_cfifo_receive(&ide, &rtr, &id, &data[0], &ts); //共通 FIFO を使った受信
 [受信データの表示]
```

```
}
```
intr\_can1\_comfrx\_s() [RA] [CANFD モジュールのみ]

while(R\_CANFD->CFDCFSTS\_b[CAN1\_RX\_CFIFO\_NO].CFEMP != 1) [RA]

{

```
 r_ret = can1_cfifo_receive(&ide, &rtr, &id, &data[0], &ts); //共通 FIFO を使った受信
 [受信データの表示]
```
}

共通 FIFO を使う場合も、FIFO が空になるまでデータの読み出しを行います(受信 FIFO を使う場合と同様です)。

CANFD モジュールでは、CAN-ch1 の共通 FIFO を使った受信割り込みは、別関数となっています。(受信 FIFO を 使った場合は、CAN-ch0, CAN-ch1 どちらの受信でも同じ割り込み関数に飛んできます。)

受信に共通 FIFO を使う場合、(2)の受信ルール設定の際に FIFO 区分を共通 FIFO を使う様に設定する必要があ ります。

具体的には、

**can0\_receive\_rule\_set**(0, **CAN\_RULE\_CFIFO1**,… [CANFD モジュール] **can1 receive rule set(0, CAN\_RULE\_CFIFO4**, [CANFD モジュール]

**can0\_receive\_rule\_set**(0, **CAN\_RULE\_CFIFO0**,… [CANFD\_B, CANFD-Lite モジュール]

の様になります。

※CANFD\_B, CANFD-Lite モジュール系は共通 FIFO は 1 本しかないので CAN\_RULE\_CFIFO0 のみ指定可能 です

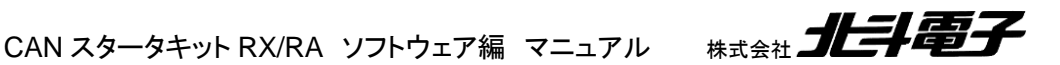

20

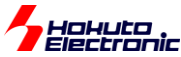

```
(c)受信メッセージバッファを使う場合 [CANFD_B, CANFD-Lite モジュールのみ]
intr_can0_rxmb_s() [RA]
intr_canfd_rmri_s() [RX]
for(i=0; i<8; i++)
{
   r_ret = can0_buf_receive((unsigned char)i, &r_ide, &r_rtr, &r_id, &data[0], &r_ts); //受信メッセージバッファ
を使った受信
   [受信データの表示]
}
```
受信メッセージバッファを使う場合、受信データにより受信メッセージバッファの 0~7 のいずれかに格納されますの で、受信割り込みの際 8 回受信関数を呼び出します。(データを受信していないときは、戻り値 0 です。)

受信に受信メッセージバッファを使う場合、(2)の受信ルール設定のメッセージ格納先として受信メッセージバッファを 使う様に設定する必要があります。

**can0\_receive\_rule\_set**(0, **CAN\_RULE\_BUF**,…

### **(i2)**送信割り込み関数**[SAMPLE1** との相違点**]**

intr\_can0\_tx\_s() [RA] intr\_can1\_tx\_s() [RA] intr\_canfd0\_chti\_s() [RX]

割り込みフラグクリアと、データ送信済みの画面表示を行う。

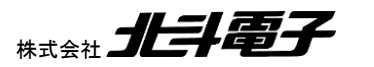

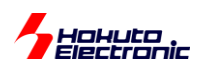

### <span id="page-25-0"></span>**3.5. SAMPLE2** フローチャート

ー処理フローー

メイン関数 main\_s2()

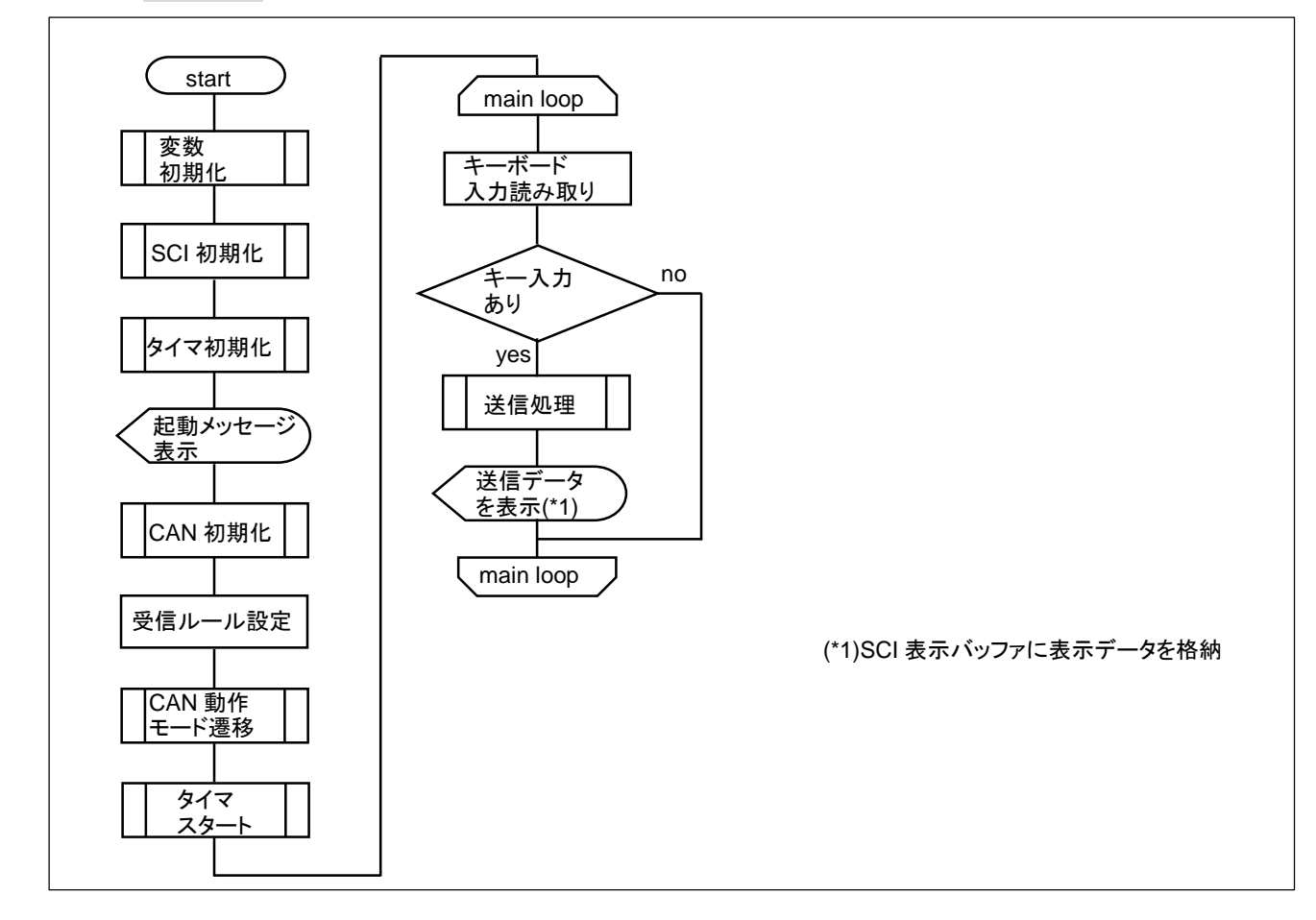

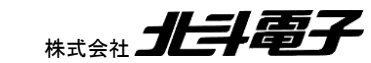

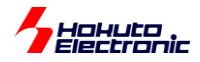

受信割り込み関数(受信 FIFO、共通 FIFO 使用)

 (CANFD モジュール系) intr\_can\_rxf(),intr\_can0\_comfrx(), intr\_can1\_comfrx() (CANFD B モジュール系) intr\_can\_rxf(), intr\_can0\_comrxf() (CANFD-Lite モジュール系) intr\_canfd0\_cfri\_s(), intr\_canfd\_rfri\_s()

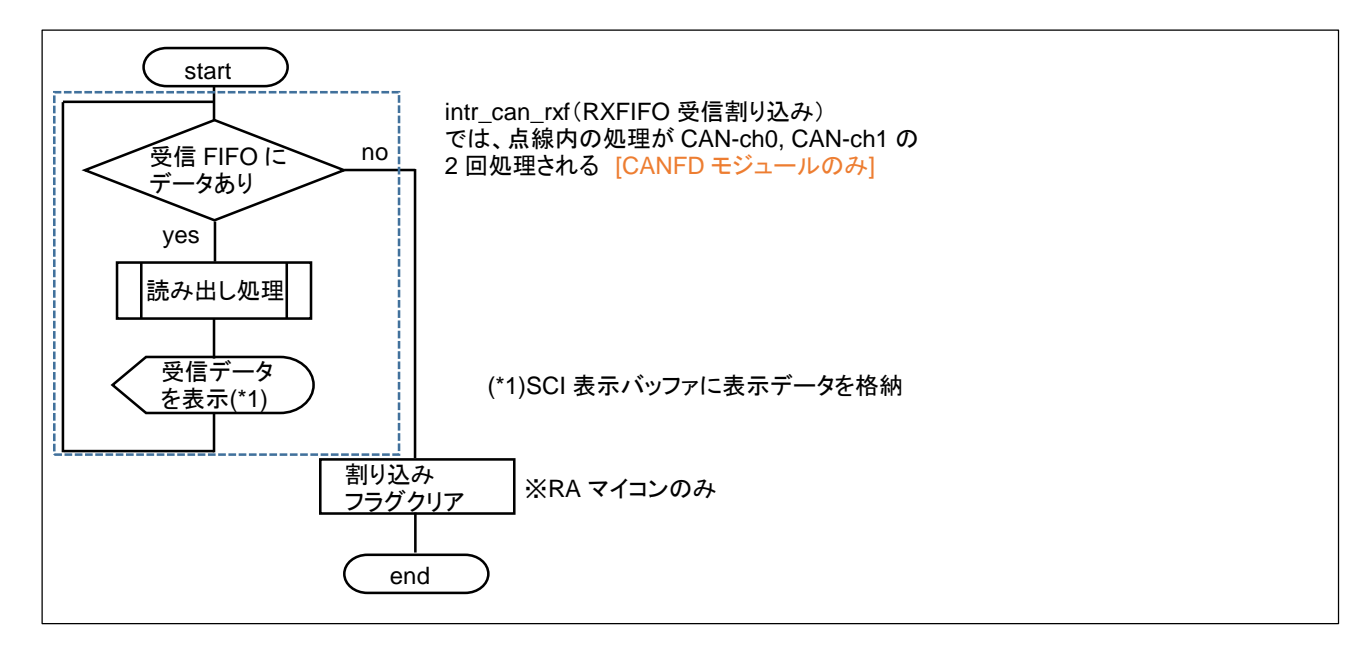

受信割り込み関数(受信メッセージバッファ使用) (CANFD\_B モジュール系) intr\_can0\_rxmb() (CANFD-Lite モジュール系) intr\_canfd\_rmri\_s()

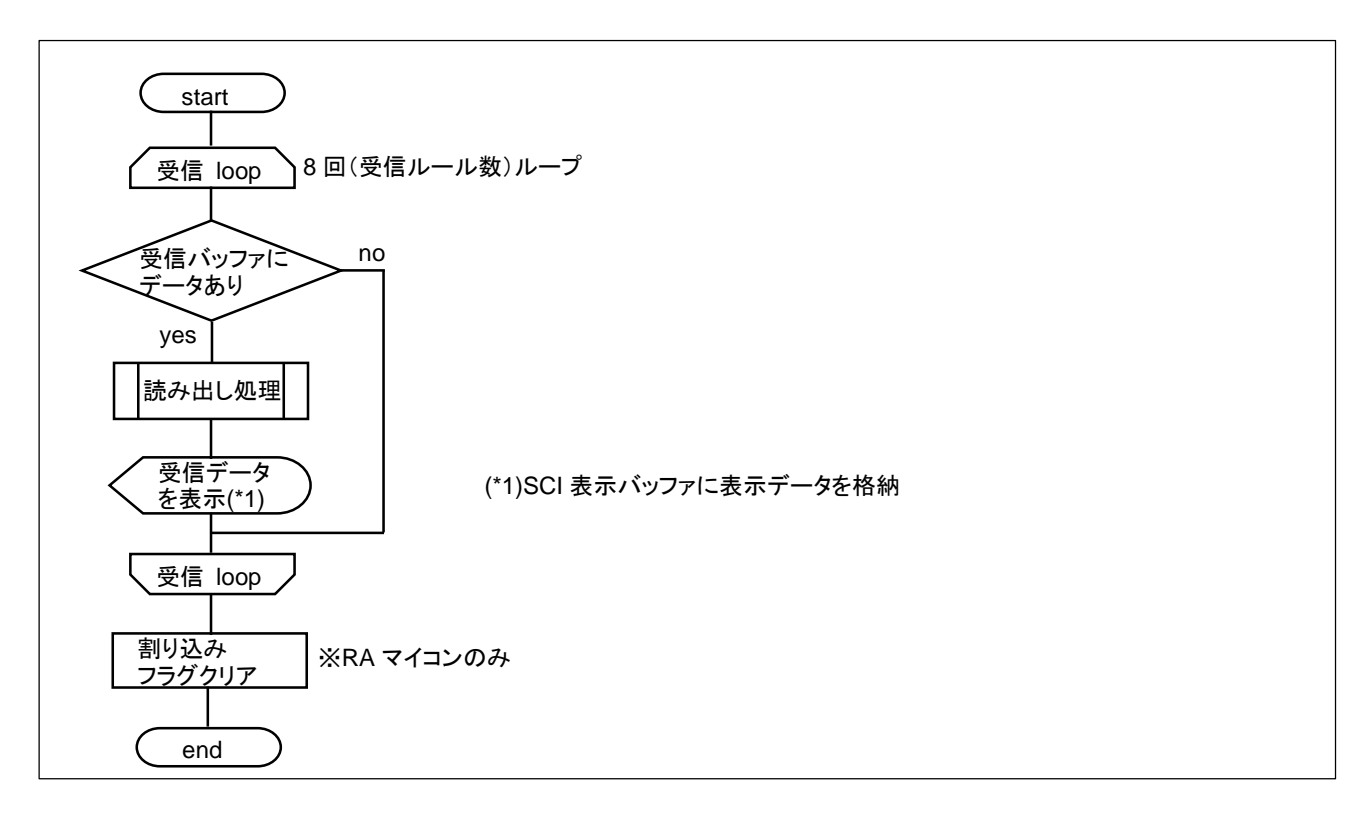

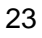

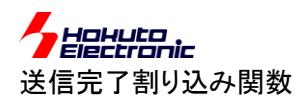

 (CANFD モジュール系) Intr\_can0\_tx(), intr\_can1\_tx() (CANFD\_B モジュール系) intr\_can0\_tx() (CANFD-Lite モジュール系) intr\_canfd0\_chti\_s()

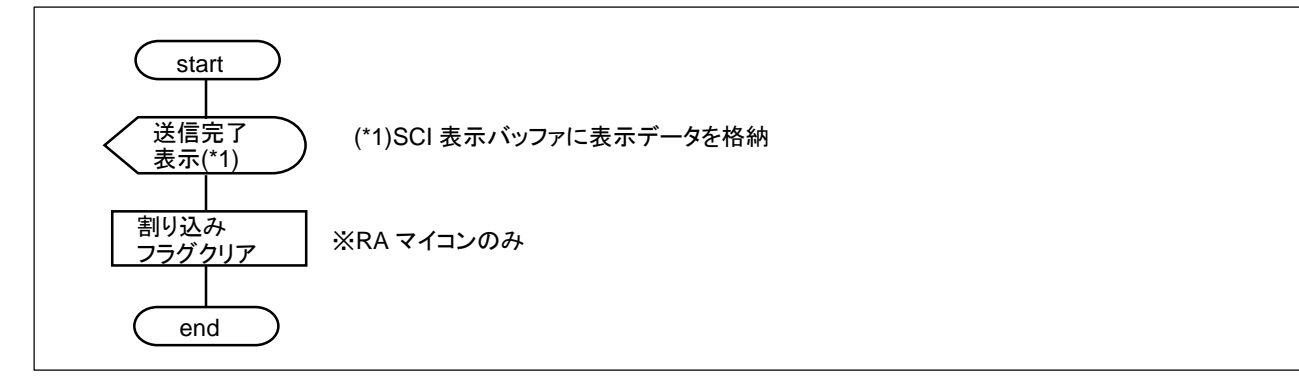

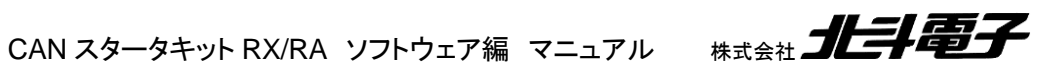

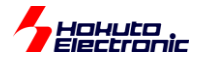

# <span id="page-28-0"></span>**4.** サンプルプログラムの説明**(SAMPLE3)**

### <span id="page-28-1"></span>**4.1.** プログラム仕様

・データフレームの送信

- ・データフレームの受信
- ・リモートフレームの送信
- ・リモートフレームを受信した際応答(データ送信を行う)する

を行うサンプルプログラムとします。

SAMPLE2 との相違点は、リモートフレームに対応している事です。

ーキーボードから入力したキーと送信データの関係ー

・データフレーム送信

キーボード 0~3(SAMPLE1 と同一)

・リモートフレーム送信

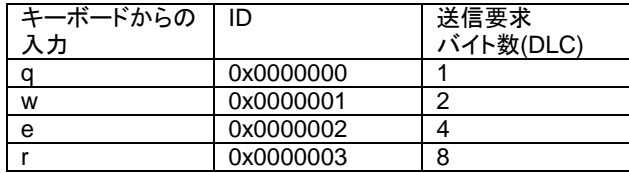

・リモートフレーム応答

0xA1 A2 A3 A4 A5 A6 A7 A8

を、要求元の送信要求バイト数に応じて返答

(DLC=4 のときは、0xA1 A2 A3 A4 を返す)

※本サンプルプログラムは、ID=0x0000000 ~ 0x0000003 でリモートフレームを受信すると、応答(データフレームを 送信)しますので、本サンプルプログラムが動作するボードを 3 台(以上)同一バスに接続すると、2 台(以上)が同時 に応答します CAN バス上では、1 つのリモートフレームに続き 2 つ(以上)のデータが流がれますので、多少動作が 見難くなるかと思います

※SAMPLE3 を 3 台以上同時に接続させて動作させる場合は、ボード毎に応答する ID を変更する事を推奨致しま す

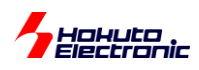

### <span id="page-29-0"></span>**4.2.** 受信ルール設定

### <span id="page-29-1"></span>**4.2.1.** 受信ルール設定**(CANFD** モジュール系)

#### ・CAN-ch0

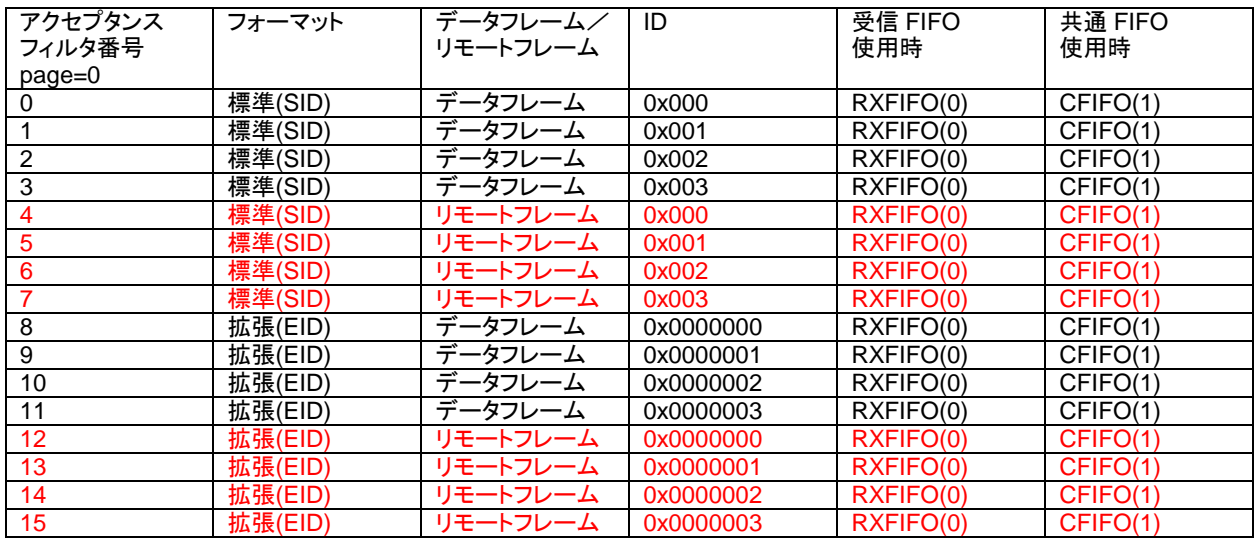

#### ・CAN-ch1

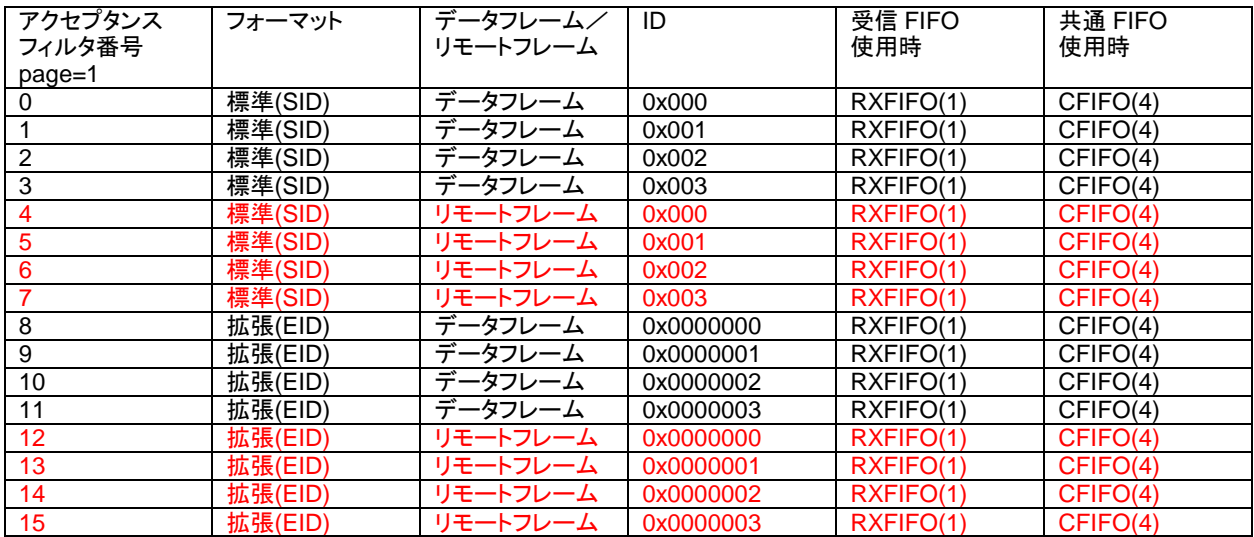

#### 4~7, 12~15 をリモートフレーム受信用に割り当て。

※RSCAN では、後ろにリモートフレームの設定を追加していますが、CANFD では途中に追加しています。 プログラムの初期設定で、拡張 ID を扱わないように設定した場合、アクセプタンスフィルタ番号は 0~7 が設定されま す。アクセプタンスフィルタは、未設定の項目がある場合(例えば 0~3 と 8~11 を設定、4~7 が未設定)未設定の後の ルールにマッチしない(4~7 が未設定だと、8~11 にはマッチしない)ためです。アクセプタンスフィルタの設定 (can*n*\_receive\_rule\_set)を行う場合は、0 から詰めていき、途中の番号に空きが出ない様にしてください。

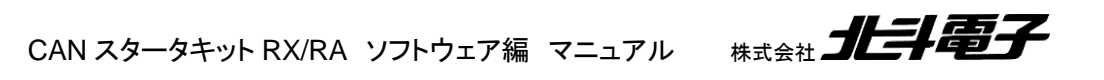

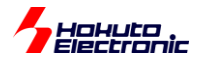

### <span id="page-30-0"></span>**4.2.2.** 受信ルール設定**(CANFD\_B, CANFD-Lite** モジュール系)

・CAN-ch0

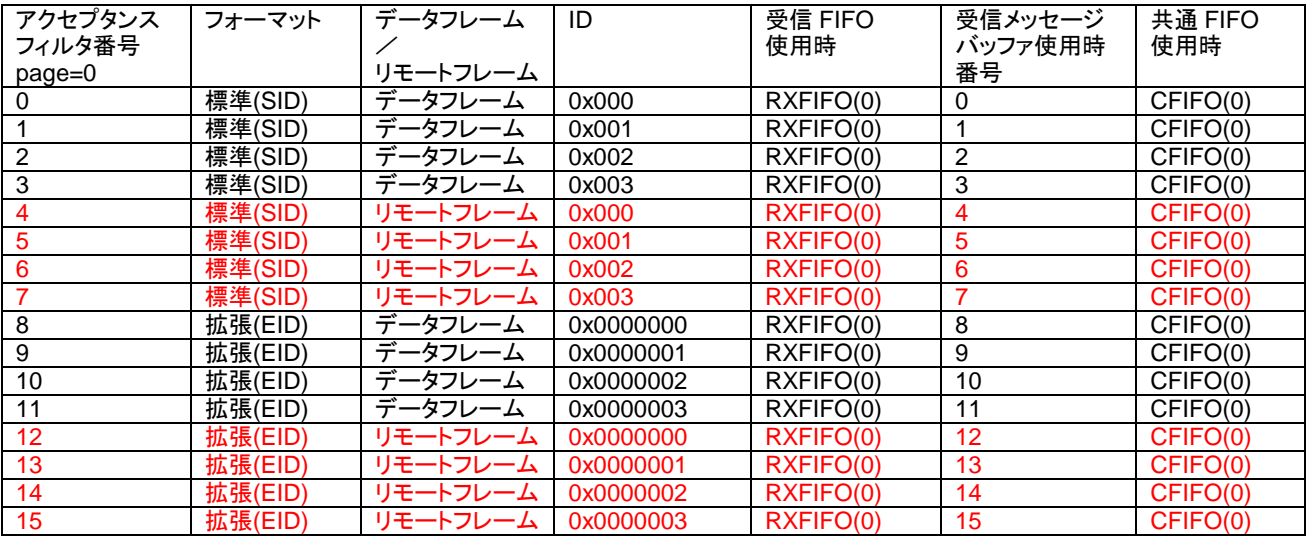

CANFD 同様、標準 ID のみ取り扱う設定としてもアクセプタンスフィルタ番号の途中に欠番が出ない様に、0~7 を 標準 ID、8~15 を拡張 ID の設定としています。

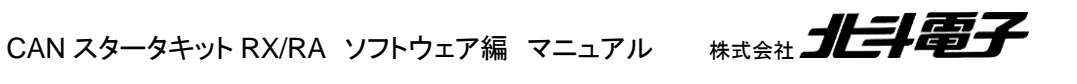

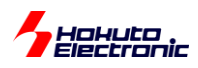

### <span id="page-31-0"></span>**4.3.** 動作説明

実際に CAN の通信を行う際、関数をどのような流れで呼び出すかを以下で説明します。SAMPLE2 と同一な点は 説明を省略します。

**(1)**初期化を行う

#### **(2)**受信ルールの設定**[SAMPLE2** との相違点**]**

//引数: 受信ルール番号 バッファ/FIFO 区分 フォーマット区分 データフレーム/リモートフレーム区分 ID …

**can***n***\_receive\_rule\_set**(4, CAN\_RULE\_RXFIFO0, CAN\_ID\_FORMAT\_SID, **CAN\_REMOTE\_FRAME**, 0x00000000);

…

受信ルール番号 4~7, 12~15 をリモートフレーム受信向けに追加。 [n=1 は CANFD モジュールのみ]

### **(3)**データの送信

//引数: バッファ番号 フォーマット区分 データフレーム/リモートフレーム区分 ID 送信バイト数 データ s ret = cann cfifo\_send(s\_format, **s\_rtr**, s\_id, s\_dlc, &s\_data[0]);

SAMPLE2 では、データフレーム固定のところが、SAMPLE3 では、コマンド(0~3, **q~r**)に応じて、送信する値を変 更しています。(0~3 の時は s\_rtr=0, q~r の時は s\_rtr=1)

[CANFD\_B, CANFD-Lite モジュール]受信に共通 FIFO を使った場合は、送信は SAMPLE1 同様 can0\_buf\_send()での送信となります(送信割り込みは使用できない)

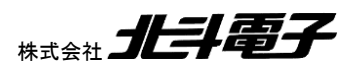

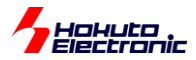

#### **(i1)**受信割り込み関数**[SAMPLE2** との相違点**]**

```
FIFO が空になるまでループ(SAMPLE2 同様)
{
   ret = cann_rxfifo_receive(&ide, &rtr, &id, &data[0], &ts); //受信 FIFO を使った受信
  if (rtr == CAN DATA FRAME)\left\{ \right. [データフレームの場合:受信データの表示]
   }
   else if(rtr == CAN_REMOTE_FRAME)
   {
     [リモートフレームの場合:データ表示, データ送信]
     dlc = ret; //送信バイト数は受信した DLC 値とする
     ret2 = cann_cfifo_send(ide, CAN_DATA_FRAME, id, dlc, &remote_frame_response_data[0]);
   }
}
```
FIFO が空になるまでデータ受信を行い、受信したデータが rtr == CAN\_DATA\_FRAME(0)の時は、SAMPLE2 同 様、受信データを表示して終了。rtr == CAN\_REMOTE\_FRAME(1)の場合は、画面表示と「データフレーム」の送信 を行います。

(リモートフレームに対する応答なので、送信するデータは「データフレーム」とします。)

送信するデータバイト数は、リモートフレーム要求元から送られてきた DLC 値を使用します。

データ送信に関しては、通常のデータフレーム送信と同じ関数(cann\_cfifo\_send)で行う。 [CANFD\_B, CANFD-Lite モジュール]受信に共通 FIFO を使った場合は、送信は SAMPLE1 同様 can0\_buf\_send()での送信となります

上記は、受信に受信 FIFO を使った場合ですが、共通 FIFO、受信メッセージバッファを使った場合でも同様の処理 となります。

#### **(i2)**送信割り込み関数**[SAMPLE2** との相違点**]**

**if(can0\_remote\_frame\_request != 1) sciPrintBuf("--¥n");**

リモートフレームの場合はデータの区切りが判る様表示を追加しています。

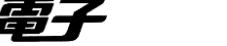

29

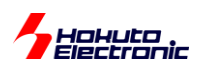

### <span id="page-33-0"></span>**4.4. SAMPLE3** フローチャート

ー処理フローー

メイン関数 main\_s3()

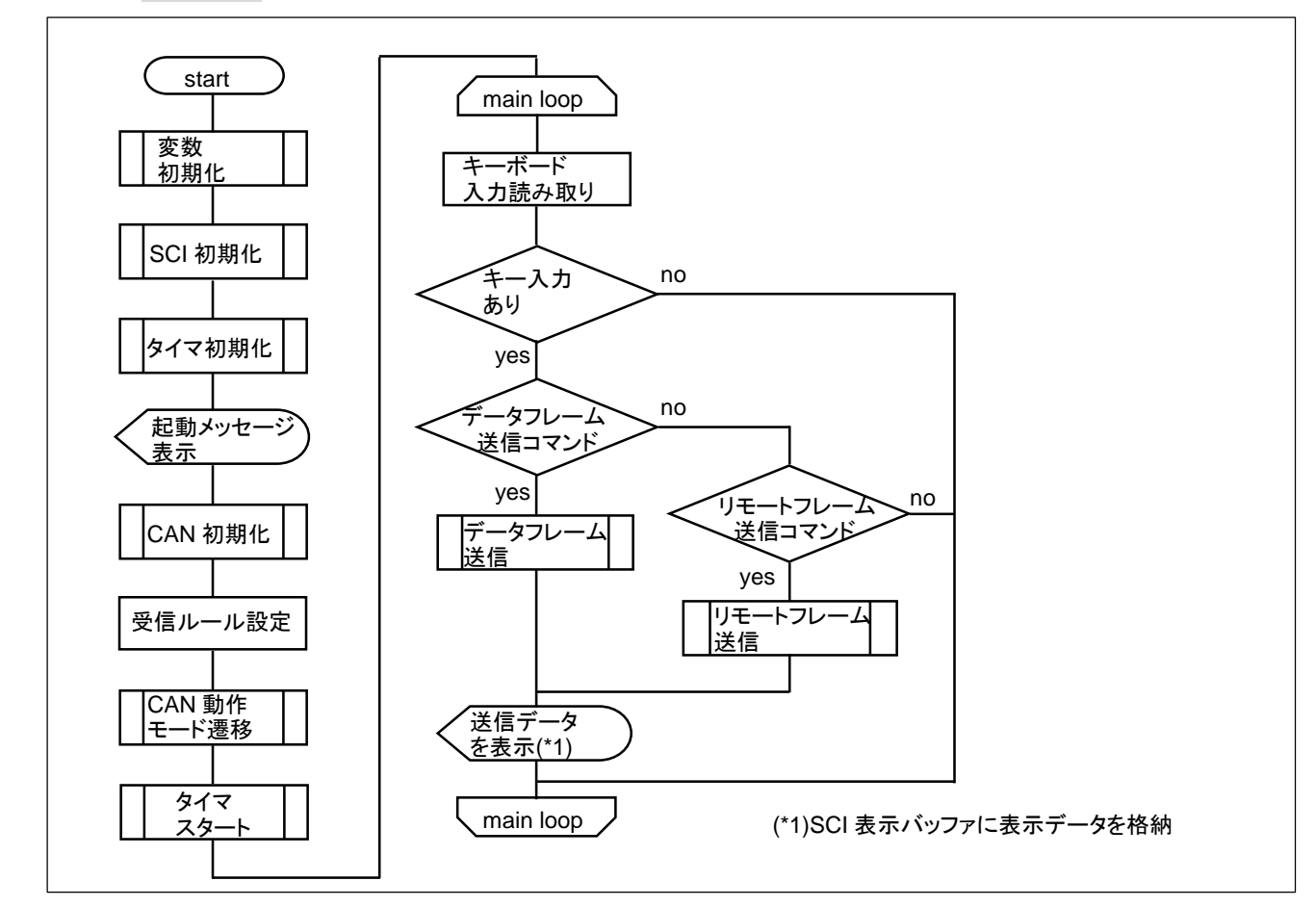

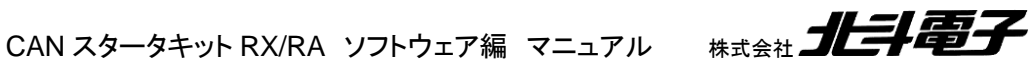

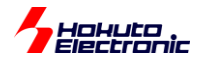

受信割り込み関数(受信 FIFO、共通 FIFO 使用)

 (CANFD モジュール系) intr\_can\_rxf(),intr\_can0\_comfrx(), intr\_can1\_comfrx() (CANFD\_B モジュール系) intr\_can\_rxf(), intr\_can0\_comrxf() (CANFD-Lite モジュール系) intr\_canfd0\_cfri\_s(), intr\_canfd\_rfri\_s()

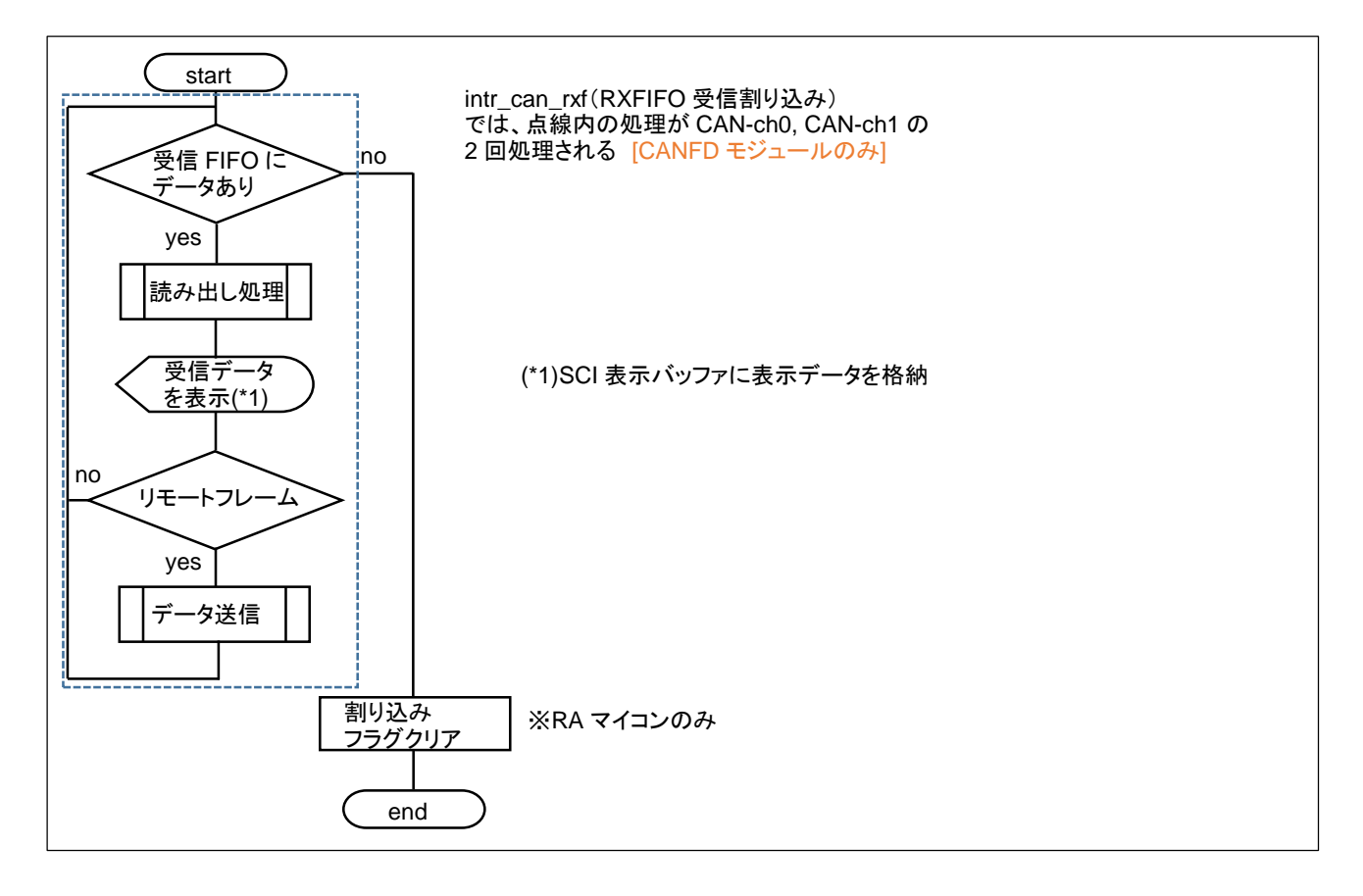

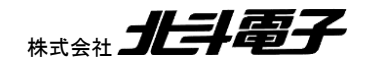

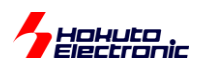

### 受信割り込み関数(受信メッセージバッファ使用)

 (CANFD\_B モジュール系) intr\_can0\_rxmb() (CANFD-Lite モジュール系) intr\_canfd\_rmri\_s()

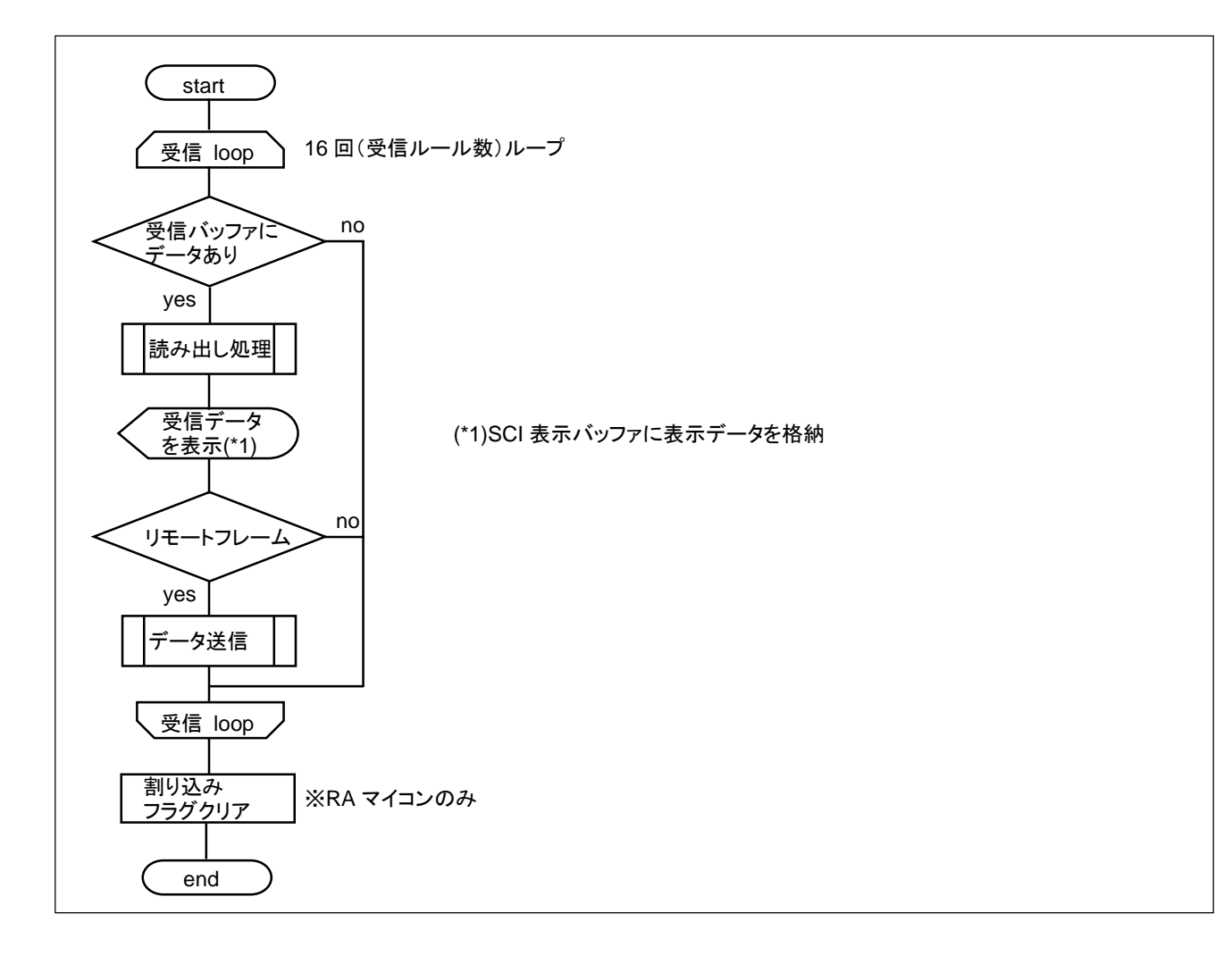

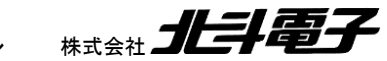

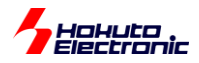

# <span id="page-36-0"></span>**5.** サンプルプログラムの説明**(SAMPLE4)**

### <span id="page-36-1"></span>**5.1.** プログラム仕様

- ・データフレーム(CANFD フレーム)の送信
- ・データフレーム(CANFD フレーム)の受信
- ・リモートフレームの送信
- ・リモートフレームを受信した際応答(データ送信(CANFD フレーム)を行う)する

を行うサンプルプログラムとします。動作としては、SAMPLE3 と同様ですが、赤字の部分を CANFD フレームを使 って送受信します。(リモートフレームの送信のみ、従来の CAN フレームでの通信となります。…CANFD の仕様)

-キーボードから入力したキーと送信データの関係-

・データフレーム送信

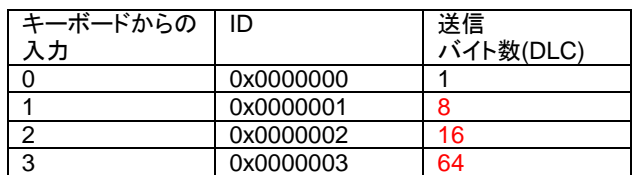

送信データは、0x00, 0x01, 0x02, 0x03......(0 からインクリメントしたデータ)で、最大 64 バイトです。

・リモートフレーム送信

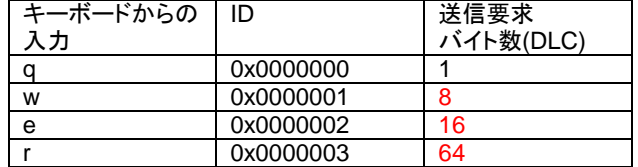

・リモートフレーム応答

0xFF, 0xFE, 0xFD, 0xFC.....(0xFF からデクリメントしたデータ)

を、要求元の送信要求バイト数に応じて返答

(DLC=8 のときは、0xFF FE FD FC FB FA F9 F8 を返す)

CANFD では、データのパケットサイズは最大 64 バイトに拡張されています。SAMPLE4 では、最大 64 バイトのデ ータを取り扱う様にしています。

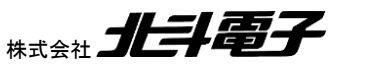

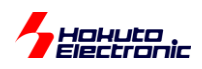

SAMPLE4 のプログラムをボードに書き込んで起動すると、通信速度を聞かれますので、通信を行う 2 台のボード で同じ値を設定してください。

※通信速度設定が異なるボード同士は通信が通りません

HSBRA6M5F176 CAN Starter kit program boot. Copyright (C) 2022 HokutoDenshi. All Rights Reserved. SAMPLE4: CANFD [Data frame] send/receive program(with interrupt, use FIFO). [Remote frame] request/response program(with interrupt, use FIFO). CAN ID mode -> EID 通信速度の入力

CANFD speed [Mbps](2-5,8, default:2)) >

のプロンプトに対し、2~5 の数値をキーボードから入力するか、[Enter]を押して先に進んでください。 ([Enter]を押した場合は、デフォルト値 2Mbps 設定となります。)

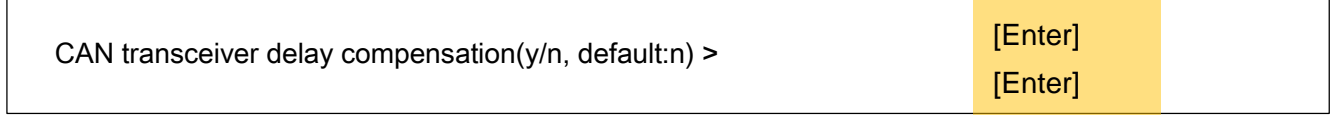

とりあえず動作を見る場合、[Enter]で先へ進めて問題ありません。

※設定項目に関しては、「CAN スタータキット RX/RA CAN スタータキット SmartRX 取扱説明書」の 3.5 章に説明 がありますので、そちらを参照してください

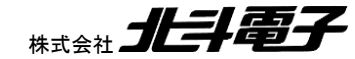

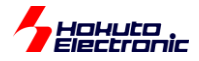

Input summary: CANFD speed [kbps] > 2000 CAN transceiver delay compensation > n [not use] CAN transceiver secondary sampling point > delay+offset [not use] CAN transceiver secondary sampling point delay > 0 CAN transceiver RX edge filter > n Command Usage: 0123: Data flame send qwer: Remote frame send(data request) z: LED blink test(for board identify) s: send format EID <-> SID (Push-SW: Data frame send [=keyboard 0])

CAN 通信速度の入力が終了すると、入力項目の一覧(Input summary:)が表示され、コマンド一覧(Command Usage:)が表示されます。

この状態は、通信が行える状態(受信待機)となります。

※起動後、CANFD のパラメータ設定の入力を完了していない状態では、データを受信できませんので注意願います

※main/main\_s4.c 内の #define CANFD\_PARAMETER\_SETTING の行をコメントアウトした場合、起動時のパ ラメータの対話入力は省略され、common/can\_operation.h 内で定義された速度他のパラメータが有効になります

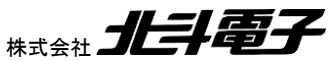

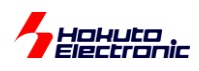

### <span id="page-39-0"></span>**5.2.** 受信ルール設定

### <span id="page-39-1"></span>**5.2.1.** 受信ルール設定**(CANFD** モジュール系)

#### ・CAN-ch0

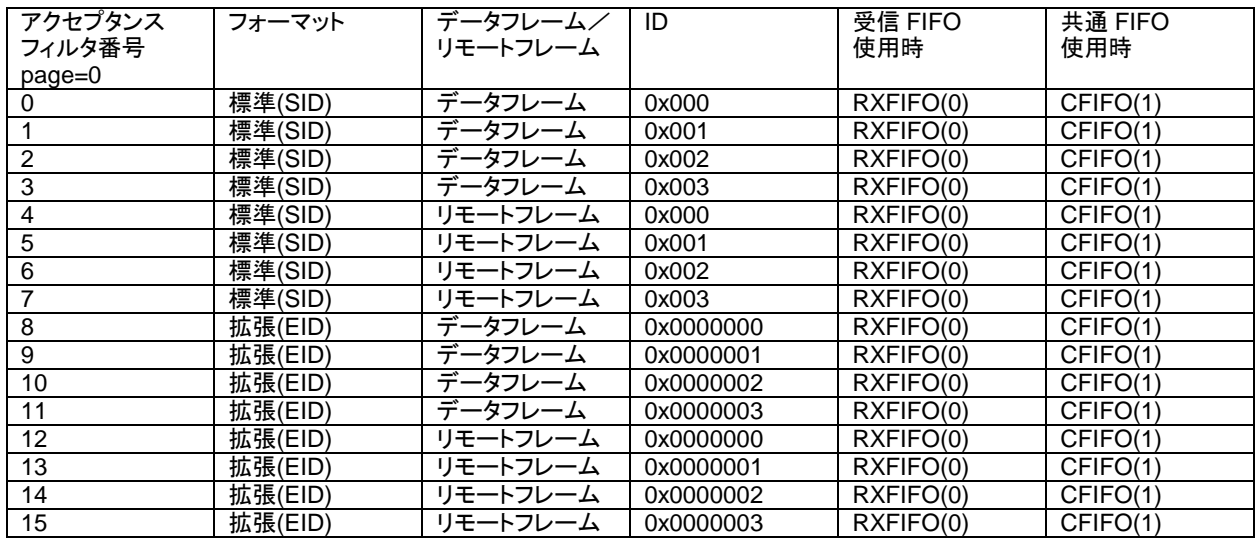

### ・CAN-ch1

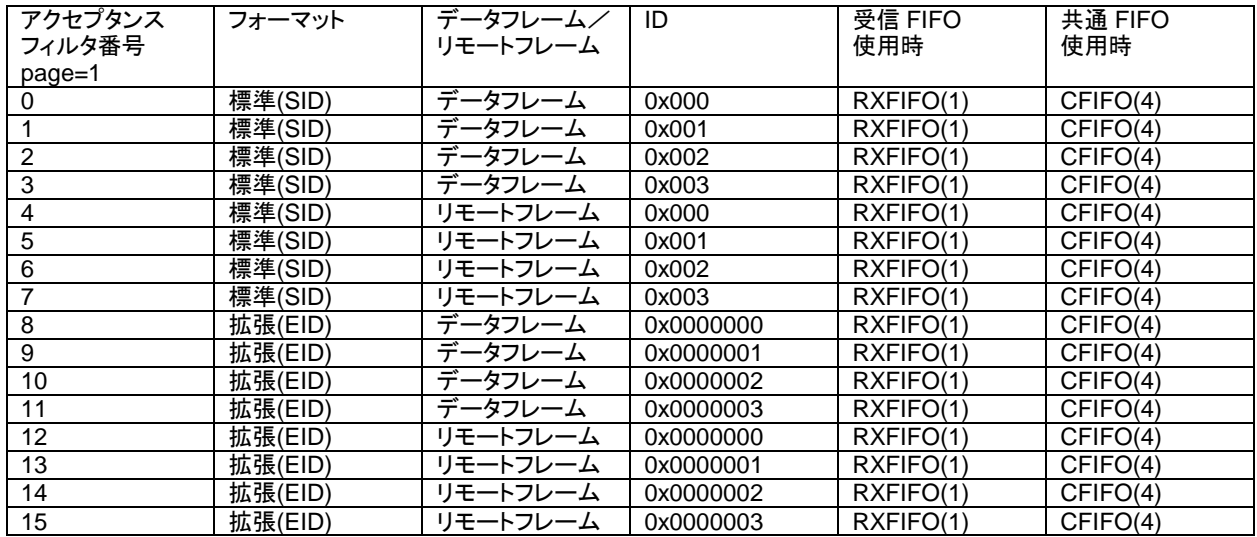

SAMPLE3 と同様の設定です。FIFO の段数は 8 段の設定(SAMPLE2~3 と同じ)です。

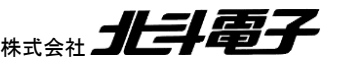

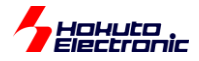

### <span id="page-40-0"></span>**5.2.2.** 受信ルール設定**(CANFD\_B, CANFD-Lite** モジュール系)

・CAN-ch0

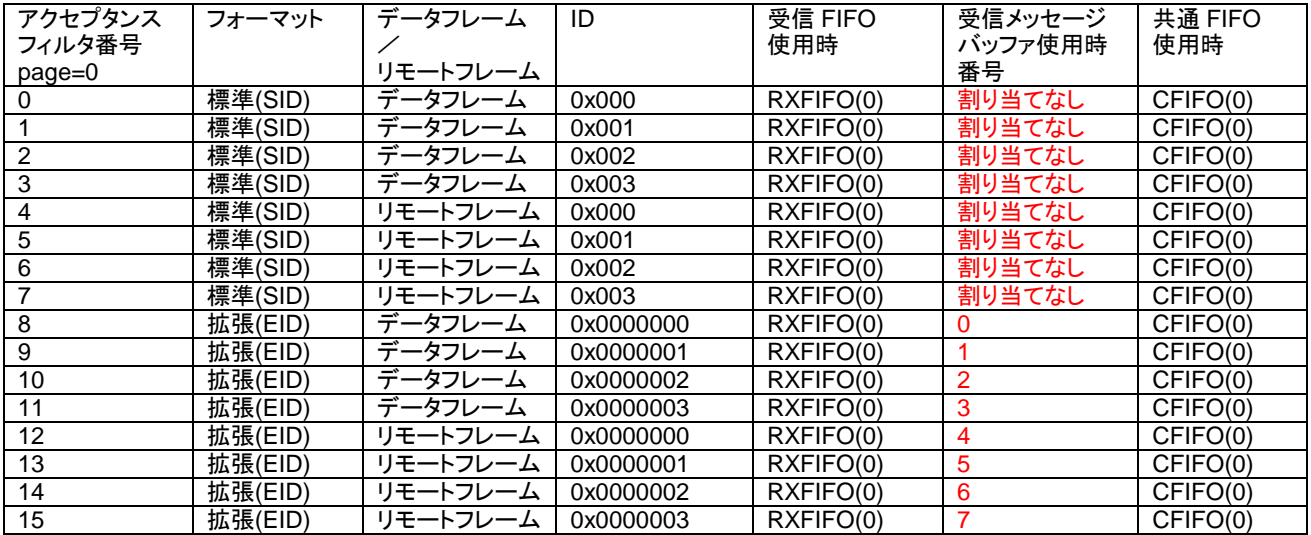

受信メッセージバッファを使った場合、SID は未サポートとなります。

受信 FIFO、共通 FIFO(受信として使用)、共通 FIFO(送信として使用)の段数はいずれも 4 段に設定しています。 (SAMPLE2, SAMPLE3 では 8 段)

CANFD\_B, CANFD-Lite では、バッファメモリの制約が厳しく、用意されているバッファメモリは 1 メッセージのデー タサイズを 64 バイトとすると、16 メッセージ分です。

受信メッセージバッファを 16 個確保すると、受信メッセージバッファのみで全てのバッファメモリを使い切るので、 SAMPLE4 では受信メッセージバッファを 8 個(512 バイトのメモリを消費)としています。

(SAMPLE1~3 では、CAN パケットのみを取り扱う設定で、データサイズが 8 バイトでしたので、16 個のバッファを確 保しても、128 バイトのメモリ消費量に納まります。)

・CANFD モードでのメッセージ数設定(1 メッセージのデータサイズ 64 バイト)

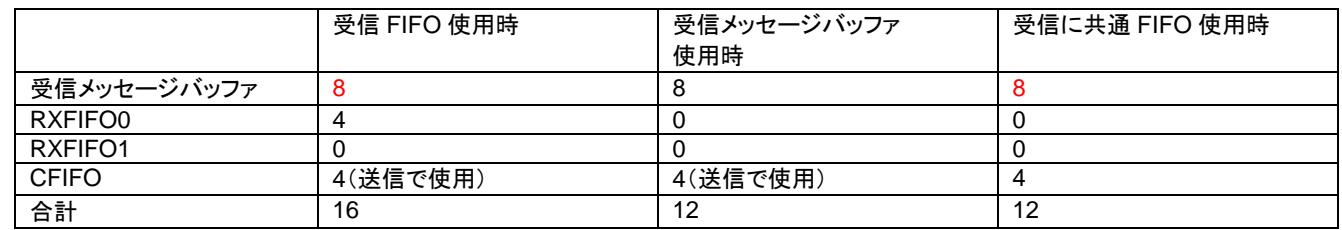

※合計が 16 以下である必要があります (データサイズ 64 バイトの場合)

※赤字の受信メッセージバッファは未使用なので 0 に設定しても問題ありません

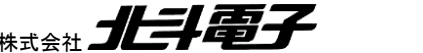

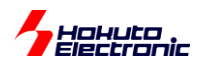

FIFO 段数の設定と受信メッセージバッファ数の設定を調整して、容量をオーバしないようにしてください。

※CANFD フレームを取り扱う場合でも、データサイズを 64 バイトではなくもっと小さな値に制限した場合、16 を超え るメッセージ(例えば 32 バイトにした場合は 32 メッセージまで)を取り扱う事も可能です(その場合、データサイズの 設定を超えるパケットは受信できません)

CANFD モジュールでは、メッセージ数はデータサイズ 64 バイトの場合でも 512 メッセージとなりますので、FIFO 段数の設定や受信メッセージバッファ数の設定に余裕がありますが、CANFD\_B と CANFD-Lite モジュールでは、意 外に少ない容量ですので、注意が必要です。

(※メッセージ数の設定をオーバした場合、受信データで AFL テーブルが上書きされる等の、意図しないデータ破壊 が起きます。メッセージ数の設定オーバに関しては、マイコン側にチェックする手段がないため、プログラムを作成す る人が計算する必要があります。)

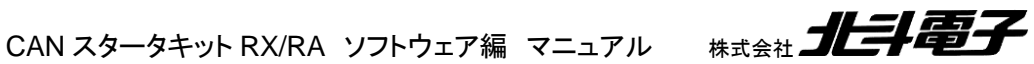

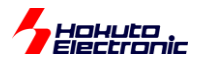

### <span id="page-42-0"></span>**5.3.** 動作説明

実際に CAN の通信を行う際、関数をどのような流れで呼び出すかを以下で説明します。SAMPLE2 と同一な点は 説明を省略します。

**(1)**初期化を行う

#### **(2)**受信ルールの設定**[SAMPLE3** との相違点**]**

受信 FIFO 使用時、共通 FIFO を受信に使用する場合、受信ルール番号 0~3, 8~11 をデータフレーム受信、受信 ルール番号 4~7, 12~15 をリモートフレーム受信向けに設定。(SAMPLE3 と同じ)

受信メッセージバッファを受信に使用する場合、受信ルール番号 0~3 をデータフレーム受信、受信ルール番号 4~7 をリモートフレーム受信向けに設定。拡張 ID のみ受信設定を行い、標準 ID のデータは受信設定を行わない。

#### **(3)**データの送信

//引数: バッファ番号 フォーマット区分 データフレーム/リモートフレーム区分 ID 送信バイト数 **FDF(=1) BRS(=1)** データ

- $s$ \_rtr = CAN\_DATA\_FLAME; //(=0)
- **s\_fdf = 1;**
- **s\_brs = 1;**

s\_ret = can**fd***n*\_cfifo\_send(s\_format, s\_rtr, s\_id, s\_dlc, **s\_fdf**, **s\_brs**, &s\_data[0]);

データ送信時、FDF と BRS の項目が追加されています。FDF=1 の時は CANFD フォーマットであることを示してお り、BRS=1 の時は、データフィールドを高速で通信する事を示しています。(取扱説明書の 2.5 章 CANFD のデータ パケットの項を参照)

[CANFD\_B, CANFD-Lite モジュール]受信に共通 FIFO を使った場合は、送信は canfd0\_buf\_send()での送信とな ります(送信割り込みは使用できない)

s\_ret = can**fd**0\_buf\_send(0, s\_format, s\_rtr, s\_id, s\_dlc, **s\_fdf**, **s\_brs**, &s\_data[0]); //受信に共通 FIFO を使用 した場合

送信バッファで送信する関数も、CANFD 版(can**fd**0\_buf\_send)となり、FDF と BRS の項が従来の関数に対して増 えています。

※BRS=1 を指定しているので、データフィールドの通信速度は、起動に設定した速度(デフォルト 2Mbps)となります

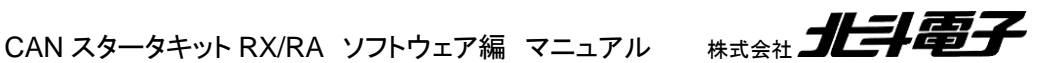

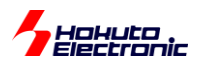

リモートフレーム要求の場合は、

//引数: バッファ番号 フォーマット区分 データフレーム/リモートフレーム区分 ID 送信バイト数 **FDF(=0) BRS(=0)** データ

s\_rtr = CAN\_REMOTE\_FLAME; //(=1)

- **s\_fdf = 0;**
- **s\_brs = 0;**

s\_ret = can**fd***n*\_cfifo\_send(s\_format, s\_rtr, s\_id, s\_dlc, **s\_fdf**, **s\_brs**, &s\_data[0]);

となります。FDF と BRS は 0 となり、SAMPLE3 でのリモートフレーム要求のパケットと同じになります。 (但し、DLC の値が 9 以上を出す事がある(e,r コマンド)点が SAMPLE3 とは異なります)

※リモートフレーム送信では、通信速度は通信開始時の速度のまま(デフォルト設定では 1Mbps)です

#### **(i1)**受信割り込み関数**[SAMPLE3** との相違点**]**

```
FIFO が空になるまでループ(SAMPLE2~3 同様)
{
   ret = canfdn_rxfifo_receive(&ide, &rtr, &id, &fdf, &brs, &esi, &data[0], &ts); //受信 FIFO を使った受信
   if(rtr == CAN_DATA_FRAME)
   {
     [データフレームの場合:受信データの表示]
   }
   else if(rtr == CAN_REMOTE_FRAME)
   {
     [リモートフレームの場合:データ表示, データ送信]
     dlc = ret; //送信バイト数は受信した DLC 値とする
     ret2 = canfdn_cfifo_send(ide, CAN_DATA_FRAME, id, ,dlc, CANFD_DATA_FORMAT, 
CANFD_BITRATE, &remote_frame_response_data[0]);
   }
}
```
受信関数が、CANFD 版となり、&fdf, &brs, &esi の引数が追加されています。

受信したデータがリモートフレームの場合のデータ送信関数も CANFD 版となり、 FDF= CANFD\_DATA\_FORMAT(1), BRS= CANFD\_BITRATE(1)を指定して送信する事としています(返信するデ ータは CANFD フレーム)。

上記は、受信に受信 FIFO を使った場合ですが、共通 FIFO、受信メッセージバッファを使った場合でも同様の処理 となります。

CAN スタータキット RX/RA ソフトウェア編 マニュアル 株式会社 ノニチ 電子

40

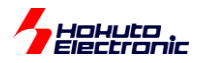

### <span id="page-44-0"></span>**5.4. SAMPLE4** フローチャート

データ送信、受信の関数が CANFD 版に変わっているだけで、フローチャートとしては SAMPLE3 に同じ。

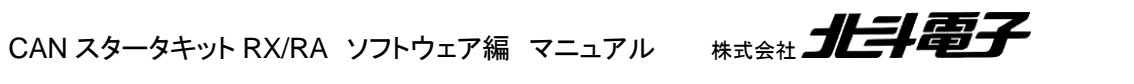

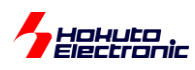

# <span id="page-45-0"></span>**6.** サンプルプログラムで使用している関数の説明

### <span id="page-45-1"></span>**6.1.** 関数仕様

can\_reset

can*n* init  $(n=0-1)$ 

#### 概要:初期化関数

### 宣言:

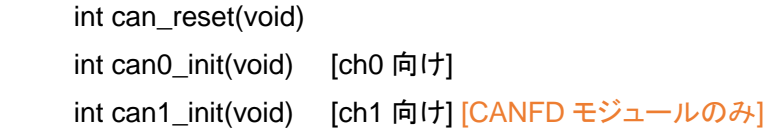

説明:

・モジュールストップ解除

・端子設定

・通信設定

を行います

#### 引数:

なし

### 戻り値:

0: 正常終了

初期化関数は、CAN を 1Mbps 設定(\*1)で初期化します。

(\*1)通信速度は、can\_operation.h の定義で変更可能です 通信速度の異なるボード同士は通信が行えません

can\_reset()の実行後、can*n*\_init()を実行してください。

can\_reset()は全体の処理、can*n*\_init()は ch 毎の処理です。

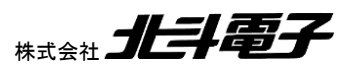

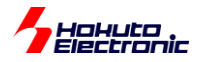

receive\_buf\_conf

概要:AFL(アクセプタンスフィルタリスト), 受信メッセージバッファ数設定関数 宣言:

int receive\_buf\_conf(void)

説明:

・AFL ロック解除

・受信メッセージバッファ数設定

を行います

can*n*\_init() 後、can*n*\_receive\_rule\_set()実行前に実行してください。

引数:

なし

戻り値:

0: 正常終了

can*n*\_receive\_rule\_set (n=0~1)

概要:受信ルール設定関数

宣言:

 int can0\_receive\_rule\_set(unsigned char num, unsigned char mode, unsigned char ide, unsigned char rtr, unsigned long id);

 int can1\_receive\_rule\_set(unsigned char num, unsigned char mode, unsigned char ide, unsigned char rtr, unsigned long id); [CANFD モジュールのみ]

説明:

・受信ルール設定

を行います

引数:

 num: 受信ルール番号(0~15)(\*1) [CANFD モジュール] num: 受信ルール番号(0~31) [CANFD\_B, CANFD-Lite モジュール]

mode: 受信先

CAN RULE BUF(0x0) 受信バッファで受信 CAN\_RULE\_RXFIFO0(0x0001) 受信 FIFO(0)で受信 CAN\_RULE\_RXFIFO1(0x0002) 受信 FIFO(0)で受信 CAN\_RULE\_RXFIFO2(0x0003) 受信 FIFO(0)で受信 [CANFD モジュールのみ]

…

CAN\_RULE\_RXFIFO7(0x0080) 受信 FIFO(7)で受信 [CANFD モジュールのみ]

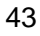

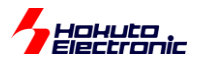

…

 CAN\_RULE\_CFIFO0(0x0100) 共通 FIFO(0)で受信 CAN\_RULE\_CFIFO1(0x0200) 共通 FIFO(1)で受信 [CANFD モジュールのみ] CAN RULE CFIFO5(0x2000) 共通 FIFO(5)で受信 [CANFD モジュールのみ] ide: 標準/拡張フォーマット区分 CAN\_ID\_FORMAT\_SID(0) 標準フォーマット(ID=11bit) CAN ID FORMAT EID(1) 拡張フォーマット(ID=29bit) rtr: データフレーム/リモートフレーム区分 CAN DATA FRAME(0) データフレーム(データ送信) CAN\_REMOTE\_FRAME(1) リモートフレーム(相手にデータ要求) id: ID を指定

#### 戻り値:

0: 正常終了

-1: 引数エラー

-2: 受信ルール設定不可の動作モード

#### 補足:

 CANFD\_B, CANFD-Lite モジュールでは、受信 FIFO は 2 本、共通 FIFO は 1 本となります (\*1) [CANFD モジュール]ch 毎に 16 個ずつ割り振る事としたので、本関数では 0-15 までとしています。 ※プログラムを変更すれば 128 個/ch まで拡張可能です

#### can\_operate

can*n* operate (n=0~1)

#### 概要:動作モード変更関数

#### 宣言:

 int can\_operate(void) int can0\_operate(void) int can1\_operate(void) [CANFD モジュールのみ]

説明:

 ・CANFD モジュールを動作モードに移行する を行います 引数: なし 戻り値:

0: 正常終了

-2: 動作モード変更 NG

can\_operate 実行(CANFD モジュール全体を動作モードに変更)後 ch 毎の動作モードを変更(can*n*\_operate)を実 行してください。

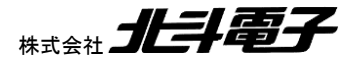

CAN スタータキット RX/RA ソフトウェア編 マニュアル 株式会社

44

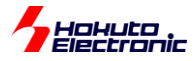

### can*n* buf send  $(n=0-1)$ canfd*n*\_buf\_send (n=0~1)

#### 概要:データ送信関数

宣言:

int can0 buf send(unsigned char num, unsigned char ide, unsigned char rtr, unsigned long id, unsigned char dlc, unsigned char \*data);

 int can1\_buf\_send(unsigned char num, unsigned char ide, unsigned char rtr, unsigned long id, unsigned char dlc, unsigned char \*data); [CANFD モジュールのみ]

 int canfd0\_buf\_send(unsigned char num, unsigned char ide, unsigned char rtr, unsigned long id, unsigned char dlc, unsigned char fdf, unsigned char brs, unsigned char \*data);

int canfd1 buf send(unsigned char num, unsigned char ide, unsigned char rtr, unsigned long id, unsigned char dlc, unsigned char fdf, unsigned char brs, unsigned char \*data);  $[CANFD + \frac{1}{2}L/D\partial A]$ 

説明:

 ・送信バッファを使用してデータの送信 を行います

引数:

```
 num: 送信バッファ番号(0~7)(*1) [CANFD モジュール]
   num: 送信バッファ番号(0~3)(*2) [CANFD_B, CANFD-Lite モジュール]
    ide: 標準/拡張フォーマット区分
     CAN ID FORMAT SID(0) 標準フォーマット(ID=11bit)
     CAN ID FORMAT EID(1) 拡張フォーマット(ID=29bit)
   rtr: データフレーム/リモートフレーム区分
     CAN DATA FRAME(0) データフレーム(データ送信)
      CAN_REMOTE_FRAME(1) リモートフレーム(相手にデータ要求)
    id: 送信する ID を指定します
    dlc: 送信バイト数を指定します(1~8):1~8 バイト [cann_buf_send]
    dlc: 送信バイト数を指定します(1~8):1~8 バイト、(9~15):12~64 バイト [canfdn_buf_send]
    fdf: CANFD フレーム区分 [canfdn_buf_send のみ]
      CAN DATA FORMAT(0) CAN フレームのフォーマットで送信
      CANFD_DATA_DORMAT(1) CANFD フレームのフォーマットで送信
   brs: ビットレートスイッチ [canfdn_buf_send のみ]
     CAN BITRATE(0) データフィールドの通信速度は通常
      CANFD_BITRATE(1) データフィールドの通信速度は高速
    *data: 送信するデータを指定します
戻り値:
    0: 正常終了
    -1: 引数チェックエラー
```
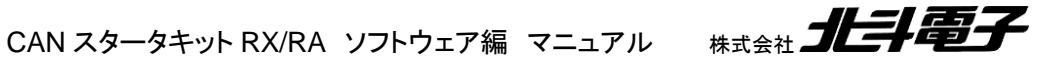

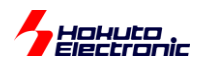

-3: 送信バッファ使用中

補足:

 (\*1)[CANFD モジュール]引数として指定する送信バッファ番号は 0~7 です。CAN-ch0 の場合は、送信メッセージ バッファ 0~7 が使用されます。CAN-ch1 の場合は、送信メッセージバッファ 64~71(num+64)が使われます。 (\*2)[CANFD\_B, CANFD-Lite モジュール]引数として指定する送信バッファ番号は 0~3 です。

can*n* cfifo send  $(n=0-1)$ canfd*n*\_cfifo\_send (n=0~1)

#### 概要:データ送信関数

#### 宣言:

 int can0\_cfifo\_send(unsigned char ide, unsigned char rtr, unsigned long id, unsigned char dlc, unsigned char \*data)

 int can1\_cfifo\_send(unsigned char ide, unsigned char rtr, unsigned long id, unsigned char dlc, unsigned char \*data) [CANFD モジュールのみ]

int canfd0\_cfifo\_send(unsigned char ide, unsigned char rtr, unsigned long id, unsigned char dlc, unsigned char fdf, unsigned char brs, unsigned char \*data)

int canfd1\_cfifo\_send(unsigned char ide, unsigned char rtr, unsigned long id, unsigned char dlc, unsigned char fdf, unsigned char brs, unsigned char \*data) [CANFD モジュールのみ]

説明:

・共通 FIFO を使用してデータの送信

を行います

引数:

ide: 標準/拡張フォーマット区分

```
CAN ID FORMAT SID(0) 標準フォーマット(ID=11bit)
```

```
CAN ID FORMAT EID(1) 拡張フォーマット(ID=29bit)
```
rtr: データフレーム/リモートフレーム区分

```
CAN DATA FRAME(0) データフレーム(データ送信)
```
CAN REMOTE FRAME(1) リモートフレーム(相手にデータ要求)

id: 送信する ID を指定します

dlc: 送信バイト数を指定します(1~8):1~8 バイト [cann\_cfifo\_send]

dlc: 送信バイト数を指定します(1~8):1~8 バイト、(9~15):12~64 バイト [canfdn\_cfifo\_send]

fdf: CANFD フレーム区分 [canfdn\_cfifo\_send のみ]

CAN DATA FORMAT(0) CAN フレームのフォーマットで送信

CANFD\_DATA\_DORMAT(1) CANFD フレームのフォーマットで送信

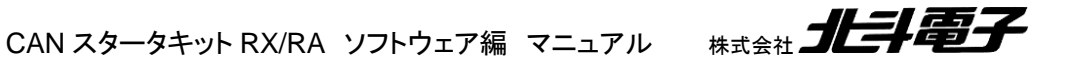

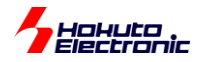

brs: ビットレートスイッチ [canfdn\_cfifo\_send のみ] CAN\_BITRATE(0) データフィールドの通信速度は通常 CANFD BITRATE(1) データフィールドの通信速度は高速 \*data: 送信するデータを指定します

### 戻り値:

0: 正常終了

-1: 引数チェックエラー

-2: FIFO フル

#### 補足:

```
 [CANFD モジュール] CAN ch0 は CFIFO(0)で送信を行います
 [CANFD モジュール] CAN ch1 は CFIFO(3)で送信を行います
 [CANFD_B, CANFD-Lite モジュール] CFIFO(0)で送信を行います
```
can*n* buf receive  $(n=0-1)$ canfdn buf receive  $(n=0-1)$ 

#### 概要:受信関数

#### 宣言:

 int can0\_buf\_receive(unsigned char num, unsigned char \*ide, unsigned char \*rtr, unsigned long \*id, unsigned char \*data, unsigned short \*ts)

int can1 buf receive(unsigned char num, unsigned char \*ide, unsigned char \*rtr, unsigned long \*id, unsigned char \*data, unsigned short \*ts) [CANFD モジュール]

int canfd0 buf receive(unsigned char num, unsigned char \*ide, unsigned char \*rtr, unsigned long \*id, unsigned char \*fdf, unsigned char \*brs, unsigned char \*esi, unsigned char \*data, unsigned short \*ts)

int canfd1 buf receive(unsigned char num, unsigned char \*ide, unsigned char \*rtr, unsigned long \*id, unsigned char \*fdf, unsigned char \*brs, unsigned char \*esi, unsigned char \*data, unsigned short \*ts) [CANFD モジュール]

### 説明:

 ・受信メッセージバッファを使用したデータの受信 を行います

#### 引数:

 num: 受信ルール番号(0~15)(\*1) [CANFD モジュール] num: 受信ルール番号(0~31)(\*2) [CANFD B, CANFD-Lite モジュール] \*ide: 標準/拡張フォーマット区分を格納するポインタ(unsigned char [1]) CAN ID FORMAT SID(0) 標準フォーマット(ID=11bit) CAN ID FORMAT EID(1) 拡張フォーマット(ID=29bit)

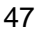

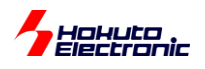

\*rtr: データフレーム/リモートフレーム区分を格納するポインタ(unsigned char [1]) CAN\_DATA\_FRAME(0) データフレーム(データ送信) CAN REMOTE FRAME(1) リモートフレーム(相手にデータ要求) \*id: 受信した ID を格納するポインタ(unsigned long [1]) \*fdf: 受信した FDF を格納するポインタ(unsigned char [1]) CAN DATA FORMAT(0) CAN フレームのフォーマット CANFD\_DATA\_DORMAT(1) CANFD フレームのフォーマット \*brs: 受信した BRS を格納するポインタ(unsigned char [1]) CAN BITRATE(0) データフィールドの通信速度は通常 CANFD\_BITRATE(1) データフィールドの通信速度は高速 \*esi: 受信した ESI を格納するポインタ(unsigned char [1]) CANFD ERROR ACTIVE(0) エラーアクティブ CANFD\_ERROR\_PASSIVE(1) エラーアクティブパッシブ \*data: 受信したデータを格納するポインタ(最大 unsigned char [8]) [cann\_buf\_receive] \*data: 受信したデータを格納するポインタ(最大 unsigned char [64]) [canfdn\_buf\_receive] \*ts: データ受信時のタイムスタンプ(unsigned short [1])

#### 戻り値:

0: 受信データなし

1~8: 受信したデータのバイト数 [cann\_buf\_receive]

1~15: 受信したデータのバイト数に相当する DLC 値 [canfdn buf receive]

-1: 引数チェックエラー

-3: 受信ルールが設定されていない

#### 補足:

 (\*1) [CANFD モジュール]引数として指定する受信ルール番号は 0~15 です。CAN-ch0 の場合は、受信 メッセージバッファ 0~15 が使用されます。CAN-ch1 の場合は、受信メッセージバッファ 16~31(num+16)が 使われます。(受信メッセージバッファは全体で 32 個です、CANFD モジュールでは CAN-ch0 で 16 個、 CAN-ch1 で 16 個定義しているので can0\_buf\_receive()/canfd0\_buf\_receive()の num=0~15 が受信メッセ ージバッファ 0~15 に対応し、can1\_buf\_receive()/canfd1\_buf\_receive()の num=0~15 が受信メッセージ バッファ 16~31 に対応します。)

 (\*2) [CANFD\_B, CANFD-Lite モジュール]受信ルール番号 0~31 を指定できます。受信ルール番号=受信 メッセージバッファの対応としています。

 ※CANFD パケットを取り扱う際(かつ、メッセージサイズを 64 バイトとした場合は)は、受信メッセージバッファ は最大 16 バッファです(FIFO バッファを使用しない場合)

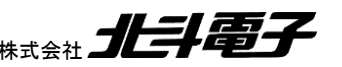

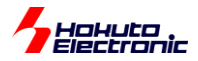

### can*n*\_rxfifo\_receive canfd*n*\_rxfifo\_receive

#### 概要:受信 FIFO 受信関数

宣言:

int can0 rxfifo receive(unsigned char \*ide, unsigned char \*rtr, unsigned long \*id, unsigned char \*data, unsigned short \*ts)

 int can1\_rxfifo\_receive(unsigned char \*ide, unsigned char \*rtr, unsigned long \*id, unsigned char \*data, unsigned short \*ts) [CANFD モジュールのみ]

 int canfd0\_rxfifo\_receive(unsigned char \*ide, unsigned char \*rtr, unsigned long \*id, unsigned char \*fdf, unsigned char \*brs, unsigned char \*esi, unsigned char \*data, unsigned short \*ts)

int canfd1 rxfifo receive(unsigned char \*ide, unsigned char \*rtr, unsigned long \*id, unsigned char \*fdf, unsigned char \*brs, unsigned char \*esi, unsigned char \*data, unsigned short \*ts) [CANFD モジュールのみ]

説明:

・受信 FIFO を使用したデータの受信

を行います

引数:

```
 *ide: 標準/拡張フォーマット区分を格納するポインタ(unsigned char [1])
       CAN_ID_FORMAT_SID(0) 標準フォーマット(ID=11bit)
      CAN ID FORMAT EID(1) 拡張フォーマット(ID=29bit)
    *rtr: データフレーム/リモートフレーム区分を格納するポインタ(unsigned char [1])
      CAN DATA FRAME(0) データフレーム(データ送信)
       CAN_REMOTE_FRAME(1) リモートフレーム(相手にデータ要求)
     *id: 受信した ID を格納するポインタ(unsigned long [1])
    *fdf: 受信した FDF を格納するポインタ(unsigned char [1])
       CAN_DATA_FORMAT(0) CAN フレームのフォーマット
      CANFD_DATA_DORMAT(1) CANFD フレームのフォーマット
     *brs: 受信した BRS を格納するポインタ(unsigned char [1])
      CAN BITRATE(0) データフィールドの通信速度は通常
       CANFD_BITRATE(1) データフィールドの通信速度は高速
     *esi: 受信した ESI を格納するポインタ(unsigned char [1])
       CANFD_ERROR_ACTIVE(0) エラーアクティブ
      CANFD_ERROR_PASSIVE(1) エラーアクティブパッシブ
    *data: 受信したデータを格納するポインタ(最大 unsigned char [8]) [cann_rxfifo_receive]
    *data: 受信したデータを格納するポインタ(最大 unsigned char [64]) [canfdn_rxfifo_receive]
   *ts: データ受信時のタイムスタンプ(unsigned short [1])
戻り値:
    0: 受信データなし(DLC=0 のデータはデータなしとして扱う)
```
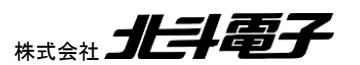

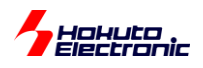

1~8: 受信したデータのバイト数 [cann\_rxfifo\_receive] 1~15: 受信したデータのバイト数に相当する DLC 値 [canfdn\_rxfifo\_receive] -1: 引数チェックエラー -2: 受信 FIFO にデータなし 補足:

 CAN ch0 は RXFIFO(0)で送信を行います [CANFD モジュール]CAN ch1 は RXFIFO(1)で送信を行います

(canfd¥canfd.h/canfd\_b¥canfd\_b.h/canfd\_lite¥canfd\_lite.h 内で使用 FIFO 番号を定義)

can*n*\_cfifo\_receive

canfd*n*\_cfifo\_receive

概要:共通 FIFO 受信関数

宣言:

int can0 cfifo receive(unsigned char \*ide, unsigned char \*rtr, unsigned long \*id, unsigned char \*data, unsigned short \*ts)

 int can1\_cfifo\_receive(unsigned char \*ide, unsigned char \*rtr, unsigned long \*id, unsigned char \*data, unsigned short \*ts) [CANFD モジュールのみ]

 int canfd0\_cfifo\_receive(unsigned char \*ide, unsigned char \*rtr, unsigned long \*id, unsigned char \*fdf, unsigned char \*brs, unsigned char \*esi, unsigned char \*data, unsigned short \*ts)

int canfd1 cfifo receive(unsigned char \*ide, unsigned char \*rtr, unsigned long \*id, unsigned char \*fdf, unsigned char \*brs, unsigned char \*esi, unsigned char \*data, unsigned short \*ts) [CANFD モジュールのみ]

説明:

・共通 FIFO を使用したデータの受信

を行います

引数:

\*ide: 標準/拡張フォーマット区分を格納するポインタ(unsigned char [1])

CAN ID FORMAT SID(0) 標準フォーマット(ID=11bit)

CAN ID FORMAT\_EID(1) 拡張フォーマット(ID=29bit)

\*rtr: データフレーム/リモートフレーム区分を格納するポインタ(unsigned char [1])

CAN DATA FRAME(0) データフレーム(データ送信)

CAN\_REMOTE\_FRAME(1) リモートフレーム(相手にデータ要求)

\*id: 受信した ID を格納するポインタ(unsigned long [1])

\*fdf: 受信した FDF を格納するポインタ(unsigned char [1])

CAN\_DATA\_FORMAT(0) CAN フレームのフォーマット

CANFD\_DATA\_DORMAT(1) CANFD フレームのフォーマット

\*brs: 受信した BRS を格納するポインタ(unsigned char [1])

CAN BITRATE(0) データフィールドの通信速度は通常 CANFD\_BITRATE(1) データフィールドの通信速度は高速

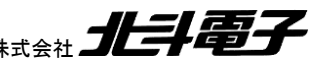

50

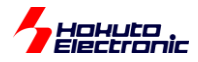

\*esi: 受信した ESI を格納するポインタ(unsigned char [1])

CANFD\_ERROR\_ACTIVE(0) エラーアクティブ

CANFD\_ERROR\_PASSIVE(1) エラーアクティブパッシブ

\*data: 受信したデータを格納するポインタ(最大 unsigned char [8]) [cann\_cfifo\_receive]

\*data: 受信したデータを格納するポインタ(最大 unsigned char [64]) [canfdn\_cfifo\_receive]

\*ts: データ受信時のタイムスタンプ(unsigned short [1])

#### 戻り値:

0: 受信データなし(DLC=0 のデータはデータなしとして扱う)

1~8: 受信したデータのバイト数 [cann\_rxfifo\_receive]

1~15: 受信したデータのバイト数に相当する DLC 値 [canfdn\_rxfifo\_receive]

-1: 引数チェックエラー

-2: 受信 FIFO にデータなし

補足:

 [CANFD モジュール]CAN ch0 は CFIFO(1)で受信を行います、CAN ch1 は CFIFO(4)で受信を行います [CANFD\_B, CANFD-Lite モジュール]CFIFO(0)で受信を行います

(canfd¥canfd.h/canfd\_b¥canfd\_b.h/canfd\_lite¥canfd\_lite.h 内で使用 FIFO 番号を定義)

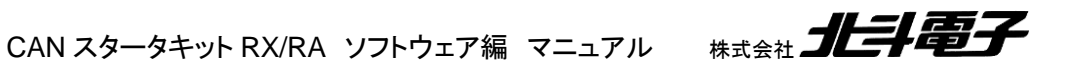

<span id="page-55-0"></span>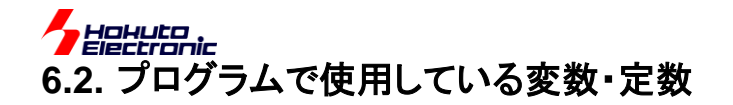

### <span id="page-55-1"></span>**6.2.1.** グローバル変数

unsigned long can*n*\_remote\_frame\_request; (n=[], 0~1)

リモートフレームであることを示すフラグ変数。リモートフレーム送信前にフラグを立て、リモートフレームの処理完了 時にフラグを落とす。

### <span id="page-55-2"></span>**6.2.2.** 定数定義

canfd¥canfd.h [CANFD モジュール] canfd\_b¥canfd\_b.h [CANFD\_B モジュール] canfd\_lite¥canfd\_lite.h [CANFD-Lite モジュール] で定義

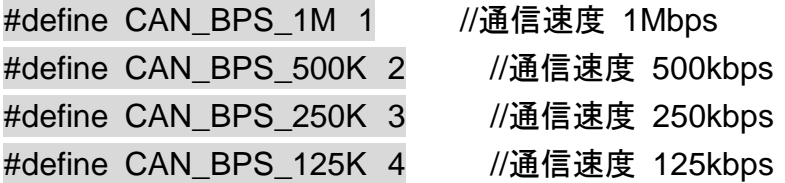

通信速度設定。common¥can\_operation.h 内で速度を変更する際に指定。 (数値は、クロック分周比と対応していますので、定義値を任意の数値に変更できる訳ではありません)

#define CANFD\_BPS\_12M 12000 //12M bps ※テスト用(\*1)(\*2) #define CANFD\_BPS\_10M 10000 //10M bps ※テスト用(\*1)(\*2) #define CANFD\_BPS\_8M\_8000 //8M bps ※テスト用(\*1)(\*3) #define CANFD\_BPS\_7\_5M 7500 //7.5M bps ※テスト用(\*1)(\*2) #define CANFD BPS 6 6M 6667 //6.6M bps ※テスト用(\*1) #define CANFD\_BPS\_6M 6000 //6M bps ※テスト用(\*1)(\*2) #define CANFD\_BPS\_5M 5000 //5M bps #define CANFD\_BPS\_4M\_4000 //4M bps #define CANFD\_BPS\_3\_3M 3333 //3.3M bps #define CANFD\_BPS\_3M 3000 //3M bps (\*2) #define CANFD\_BPS\_2M\_2000 //2M bps

CANFD のデータ部分速度設定。 (\*1)テスト用に定義されています (\*2)CANFDCLK=60MHz の場合に定義されています (\*3) CANFDCLK=40MHz の場合に定義されています

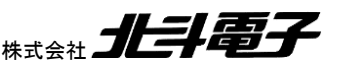

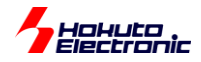

#define ENABLE 1 #define DISABLE 0

パラメータの有効/無効設定定数。

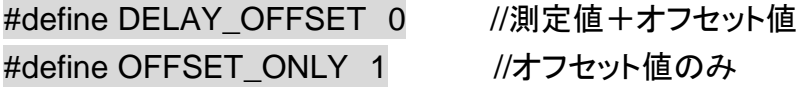

CANFDの第2サンプルポイントの設定。

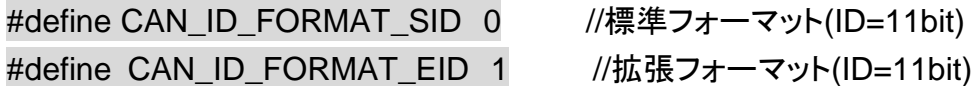

標準/拡張フォーマットール定義値。(IDE)

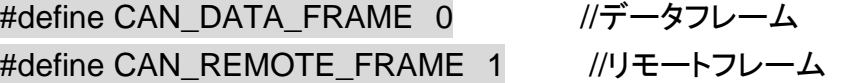

データフレーム/リモートフレーム定義値。(RTR)

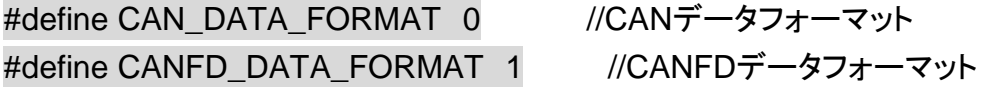

CANFDデータフォーマット区分。(FDF)

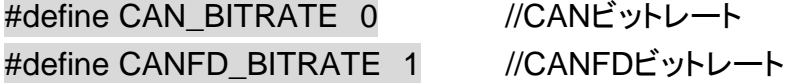

CANFDデータビットレート。(BRS)

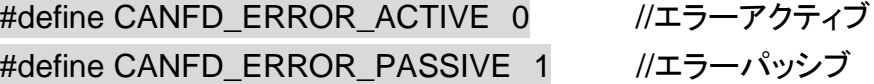

CANFD のエラー区分。(ESI)

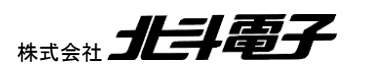

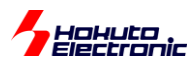

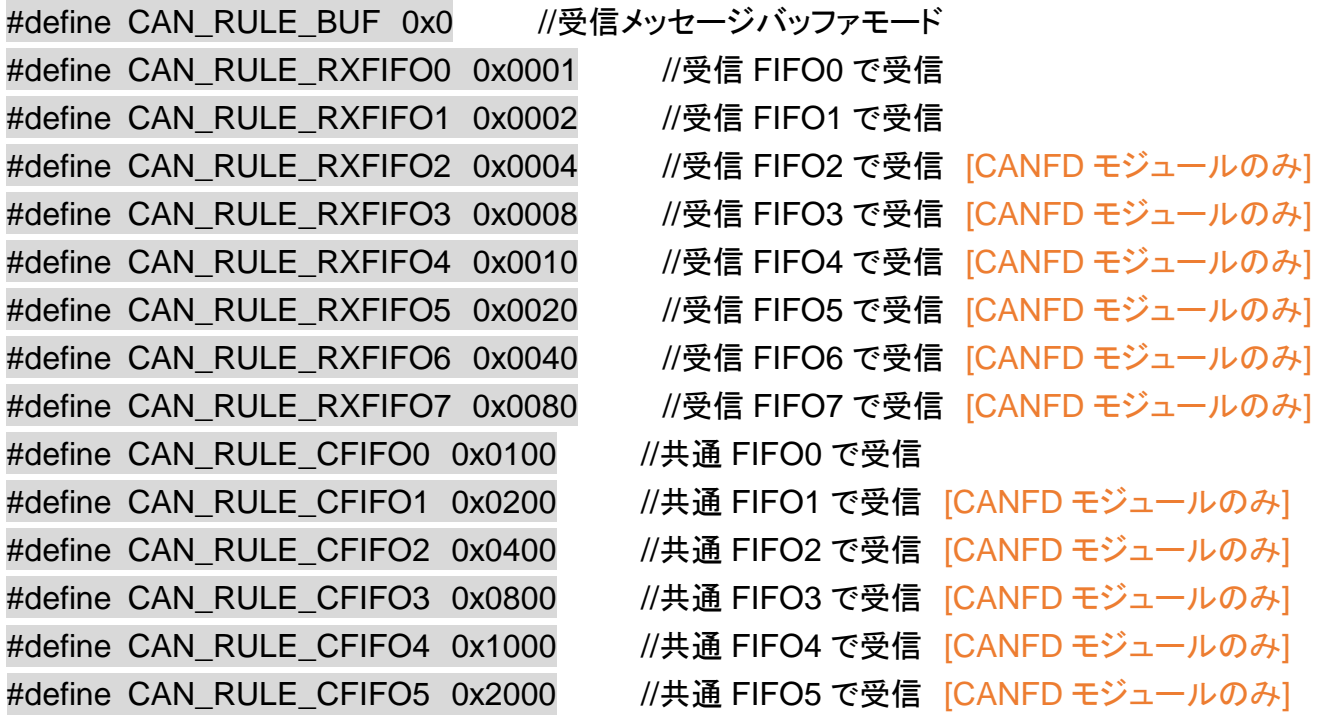

受信データ格納先定義。

#define CAN\_RX\_METHOD RXFIFO //受信FIFOで受信 Liteモジュールのみ] #define CAN\_RX\_METHOD CFIFO //共通 FIFO で受信

#define CAN\_RX\_METHOD RXBUF //受信メッセージバッファで受信 [CANFD\_B, CANFD-

データ受信方法の定義(いずれかの定義を有効化する)。

#### [CANFD モジュール]

[CANFD\_B, CANFD-Liteモジュール]

#define CAN0\_RX\_CFIFO\_NO 0 //受信に使用する共通FIFO番号 #define CAN0 TX CFIFO NO 0 //送信に使用する共通FIFO番号

#define CAN0\_RX\_RXFIFO\_NO 0 //CAN-ch0受信に使用する受信FIFO番号 #define CAN0\_RX\_CFIFO\_NO 1 //CAN-ch0受信に使用する共通FIFO番号 #define CAN0 TX CFIFO NO 0 //CAN-ch0送信に使用する共通FIFO番号

#define CAN1\_RX\_RXFIFO\_NO 1 //CAN-ch1受信に使用するRXFIFO番号 #define CAN1\_RX\_CFIFO\_NO 4 //CAN-ch1受信に使用する共通FIFO番号 #define CAN1 TX CFIFO NO 3 //CAN-ch1送信に使用する共通FIFO番号

#define CAN0\_RX\_RXFIFO\_NO 0 //受信に使用する受信FIFO番号

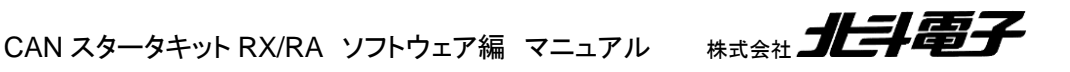

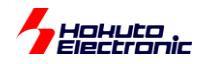

使用する FIFO 番号の定義。[CANFD モジュール]では、RXFIFO 0~7、CFIFO 0~5、[CANFD\_B, CANFD-Lite モ ジュール]では、RXFIFO 0~1、CFIFO 0 が使用可能。

#### #define CAN\_INTERRUPT\_DEBUG

定義時、デバッグ向けに、割り込み時にポートを反転させる。

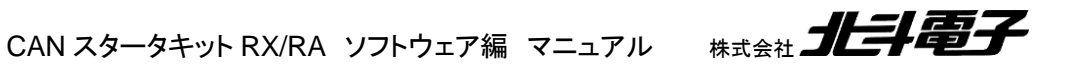

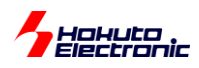

### <span id="page-59-0"></span>**6.3.** 受信ルール設定に関して

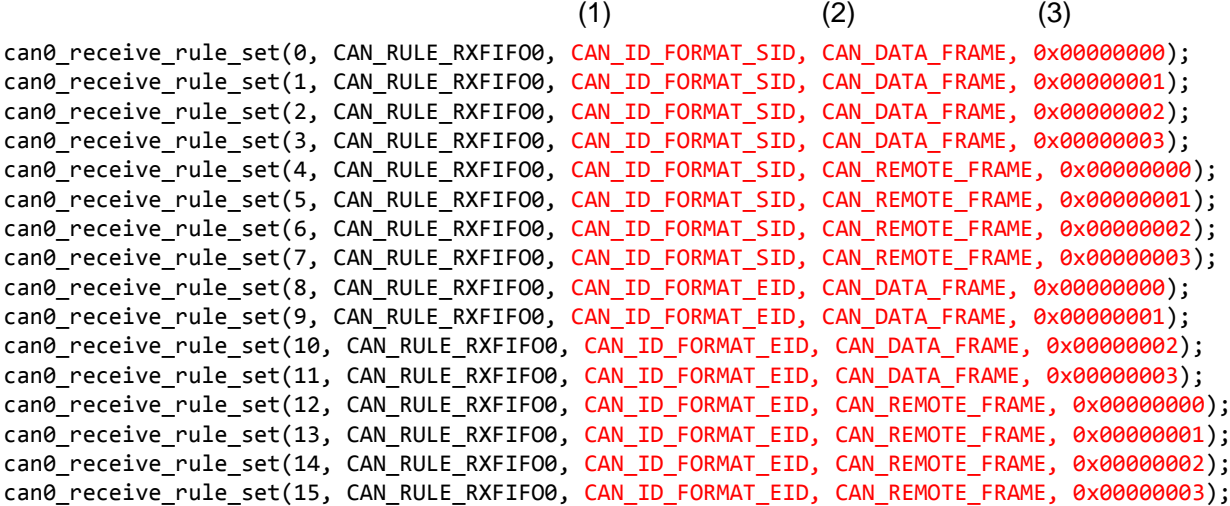

本サンプルプログラムでは、can*n*\_receive\_rule\_set() 関数で

(1)ID 区分 CANID\_FORMAT\_SID(0)か CANID\_FORMAT\_EID(1) (2)データ/リモートフレーム区分 CAN DATA FRAME(0)か CAN REMOTE FRAME(1) (3)ID 値

を設定し、(1)~(3)の全てが合致した場合のみ、受信するようになっています。受信ルールは 32 個[CANFD\_B, CANFD-Lite モジュール], 128 個/ch[CANFD モジュール]という上限がありますので、「どのような ID 値であっても受 信したい」とか、1 つのルールで SID(標準 ID)と EID(拡張 ID)の両方を受信したいという事があるかと思います。

その様な場合は、can*n*\_receive\_rule\_set() 関数に手を加えてください。この関数内のマスクレジスタが(1)~(3)を比 較対象とするかどうかを決めています。can*n*\_receive\_rule\_set() 関数ではマスクビットを 0b1 に設定しているので、 一致した場合のみルールにマッチするようになっています。

(サンプルプログラムでは ID 決め打ちで受信を行っていますが、受信ルールの設定次第で変えることが可能です。)

また、本サンプルプログラムでは DLC 値に関しては受信制限を設けていない(DLC がどの値であっても受信する) としていますが、受信する DLC 値に関して制約を掛ける事(DLC=8 以上のメッセージしか受信しない)も可能です。

受信ルールにマッチしたデータがデータ格納先(第 2 引数、上記では RXFIFO の 0 番)に格納され、複数のルール がマッチする場合は、番号の若い方のルールが優先されます。

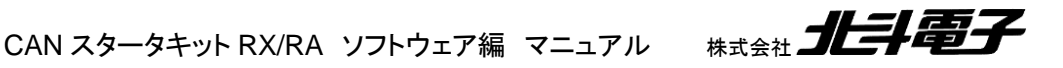

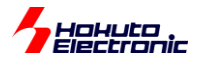

### <span id="page-60-0"></span>取扱説明書改定記録

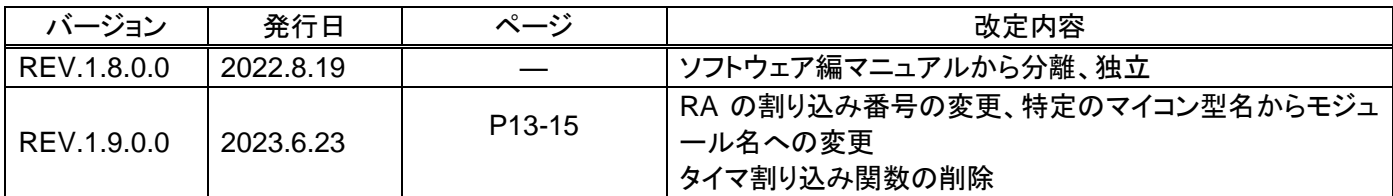

### <span id="page-60-1"></span>お問合せ窓口

最新情報については弊社ホームページをご活用ください。 ご不明点は弊社サポート窓口までお問合せください。

株式会社 北斗電子

〒060-0042 札幌市中央区大通西 16 丁目 3 番地 7 TEL 011-640-8800 FAX 011-640-8801 e-mail:support@hokutodenshi.co.jp (サポート用)、order@hokutodenshi.co.jp (ご注文用) URL:https://www.hokutodenshi.co.jp

商標等の表記について

・ 全ての商標及び登録商標はそれぞれの所有者に帰属します。

・ パーソナルコンピュータを PC と称します。

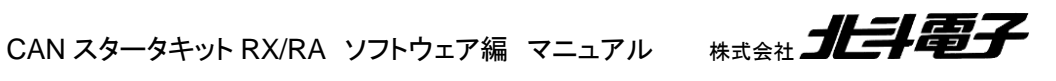

ルネサス エレクトロニクス RX, RA マイコン搭載 HSB シリーズマイコンボード 評価キット

# **CAN** スタータキット **RX/RA CAN** スタータキット **SmartRX CANFD** ソフトウェア編 マニュアル

株式会社 北手電子

©2020-2023 北斗電子 Printed in Japan 2023 年 6 月 23 日改訂 REV.1.9.0.0 (230623)